Constructing Tool-support for Sophisticated Analysisof UML ModelsJan Jürjens

Software & Systems EngineeringTU Munich, Germany

TI TT

juerjens@in.tum.de

http://www.jurjens.de/jan

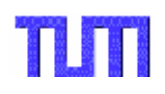

# Personal Introduction + History

- Me: Leading the Competence Center for IT-Security at Software & Systems Engineering, TU Munich
- Extensive collaboration with industry (HypoVereinsbank, T-Systems, Munich Re, BMW, Deutsche Bank, Allianz, Siemens, Infineon, …)
- PhD in Computer Science from Oxford Univ., Masters in Mathematics from Bremen Univ.
- Numerous publications incl. 1 book on the subject This tutorial: part of series of 30 tutorials at international conferences. Continuously improved(please fill in feedback forms).

### Software Development

Quality vs. Cost:

In software development:

Correctness in conflict with cost.

Thorough methods of system designnot used if too expensive.

In particular: critical systems.

#### Towards Solution

#### Increase quality with bounded investment in time, costs. Idea.

- •Extract models from artefacts arising in<br>inductrial development and use of seftw industrial development and use of software systems (UML models, source code, configuration data).
- • Tool-supported theoretically sound efficient automated critical analysis.

#### Model-based Software Development

#### Model-based Development

Combined strategy:

- • Verify models against requirements
- • Generate code frommodels wherereasonable
- • Write code and generate testsequences otherwise.

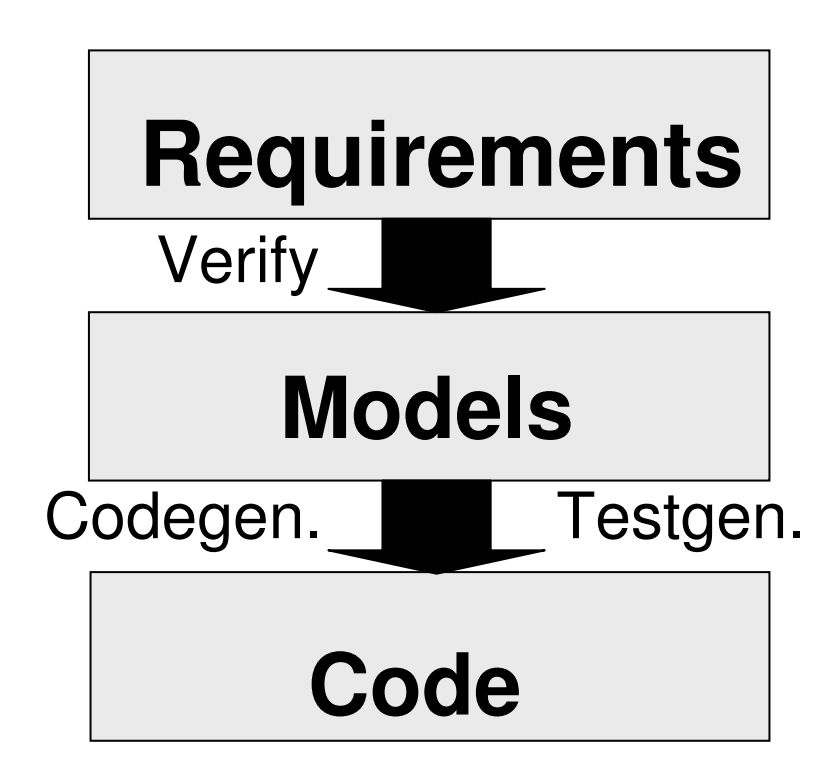

# Using UML

UML: unprecedented opportunity forhigh-quality and cost- and time-efficient software development:

- •De-facto standard in industrial modeling: large number of developers trained in UML.
- $\bullet$ • Relatively precisely defined (given the user community).
- •• Many drawing tools etc.

# **Challenge**

Advanced tool support. For example:

- •consistency checks
- • mechanical analysis of complicated requirements on model level (bindings to model-checkers, constraint solvers, automated theorem provers, …)
- •code generation
- test-sequence generation
- •configuration data analysis against UML.

### This Tutorial

Background knowledge on constructing tool-support for sophisticated analysisof UML models.

- •Drawing tools
- $\bullet$ Tool-bindings
- $\bullet$ The CSDUML framework
- •Example application (crypto checker)
- $\bullet$ Other approaches, UML 2.0

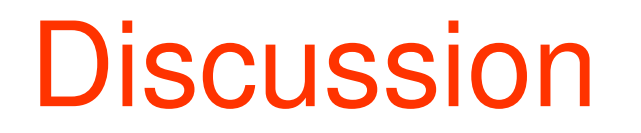

#### Requirements on advanced tool-support for UML ?

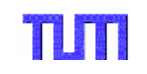

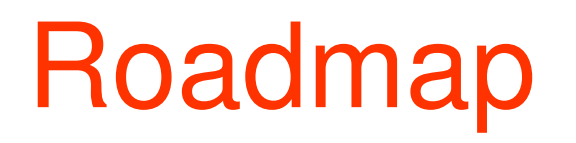

PrologueUML drawing toolsTool-bindingsThe CSDUML frameworkExample application (crypto checker)Other approaches, UML 2.0

# Tool-support: Pragmatics

Commercial modelling tools: so far mainly syntactic checks and code-generation. Goal: sophisticated analysis. Solution:

- •Draw UML models with editor.
- •Save UML models as XMI (XML dialect).
- • Connect to verification tools (automated theorem prover, model-checker …), e.g. using XMI Data Binding.

# UML Drawing Tools

Wide range of existing tools.

Consider some, selected under following criteria (Shabalin 2002):

- •Support for all relevant diagram types.
- •Support for custom UML extensions.
- $\bullet$ Availability (test version, etc).
- $\bullet$ Prevalence on the market.

# Some Examples for Tools

- • Rational Rose. Developed by major participant in development of UML; market leader.
- • Visio for Enterprise Architect. Part of Microsoft Developer Studio .NET.
- • Together. Often referenced as one of the best UML tools.
- • ArgoUML. Open Source Project, therefore interesting for academic community. Commercial variant Poseidon.

# **Comparison**

Evaluated features:

Support for custom UML extensions.

- •Model export; standards support; tool interoperability.
- • Ability to enforce model rules, detect errors, etc.
- •User interface quality.
- • Possibility to use the tool for free for academic institutions.

# Rational Rose (IBM Rational)

One of the oldest on the market.

- + Free academic license.
- + Widely used in the industry.
- + Export to different XMI versions.
- Insufficient support for UML extensions (customstereotypes yes; tags and constraints no).
- - Limited support for checking syntacticcorrectness.
- - Lack of compatibility between versions and with other Rational products for UML modelling.

# Together from TogetherSoft

Widely used in the development community. Very good round-trip engineering between the UML model and the code.

- + Free academic license.
- + Written in Java, therefore platform-independent.
- + Nice, intuitive user interface.
- + Export to different **XMI** versions; recommendations which for which tool.
- Insufficient support for UML extensions (custom stereotypes yes; tags and constraints no).

# Visio from Microsoft Corporation

Has recently been extended with UML editing support

- + Good user interface
- + Full support for UML extensions
- + Very good correspondence to UML standard. Checks dynamically for syntactic correctness; suggestions for fixing errors
- No free academic license
- - Proprietary, undocumented file format; very limited XMI export
- - No round-trip engineering support. No way back after code generation

# ArgoUML / Poseidon

ArgoUML: Open Source Project. Commercialextension Poseidon (Gentleware), sameinternal data format

- + Open Source
- + Written in Java, therefore platform-independent
- + XMI default model format
- + Poseidon: solid mature product with good UML specification support
- -Performance

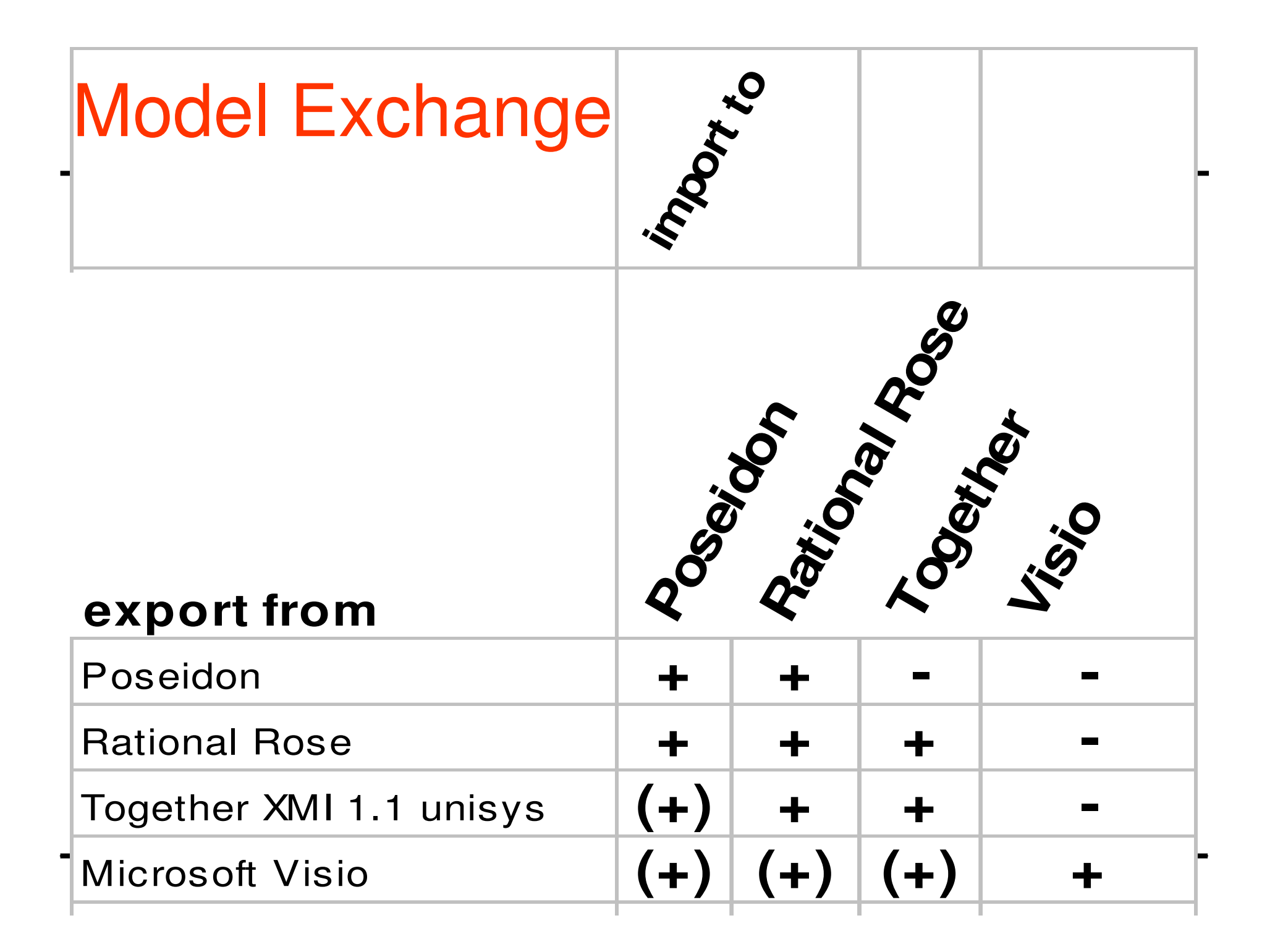

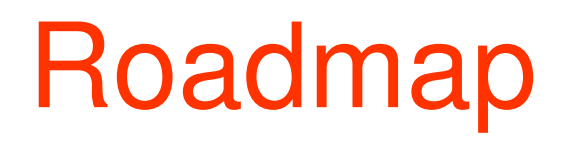

PrologueUML drawing toolsTool-bindingsThe CSDUML frameworkExample application (crypto checker)Other approaches, UML 2.0

# Tool-support: Tool Binding

Several possibilities:

- $\bullet$ General purpose language with integrated XML parser (Perl, …)
- • Special purpose XML parsing language(XSLT, …)
- $\bullet$ Data Binding (Castor; XMI: e.g. MDR)

## Data-binding with MDR

MDR: MetaData Repository, Netbeans library (www.netbeans.org)

Extracts data from XMI file into Java Objects, following UML 1.5 meta-model.

Access data via methods on UML level.

Advantage: No need to worry about XML.

### Relevant Standards

 $\bullet$ MOF (Meta Object Facility)

Abstract format for describing metamodels.

- $\bullet$  XMI (XML Metadata Interchange)Defines XML format for a MOF metamodel. Defined by DTDs.
- $\bullet$  JMI (Java Metadata Interface)Defines mapping from MOF to Java.

# MOF Architecture

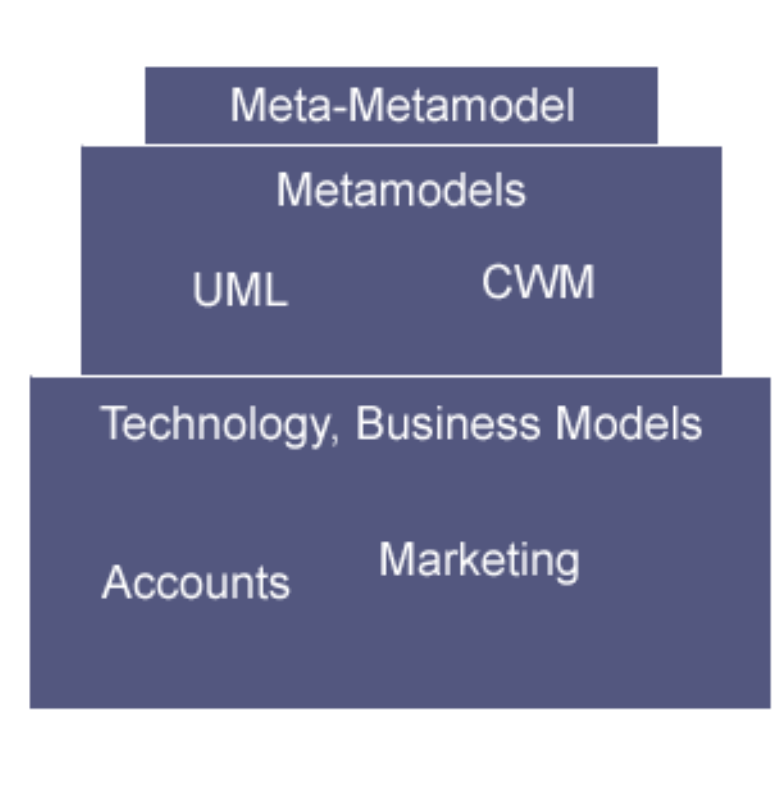

- Meta-Metamodel (M3)
	- –defined by OMG
- Metamodels(M2)
	- –user-defined
	- –e.g. UML 1.5, MOF, CWM
- • Business Model (M1)
	- –instances of Metamodels
	- –e.g. UML class diagram

• Data (M0)

- the contract of the contract of the contract of the contract of the contract of the contract of the contract of –instance of model
- – e.g. implementation of UML classes in Java

### MOF Example

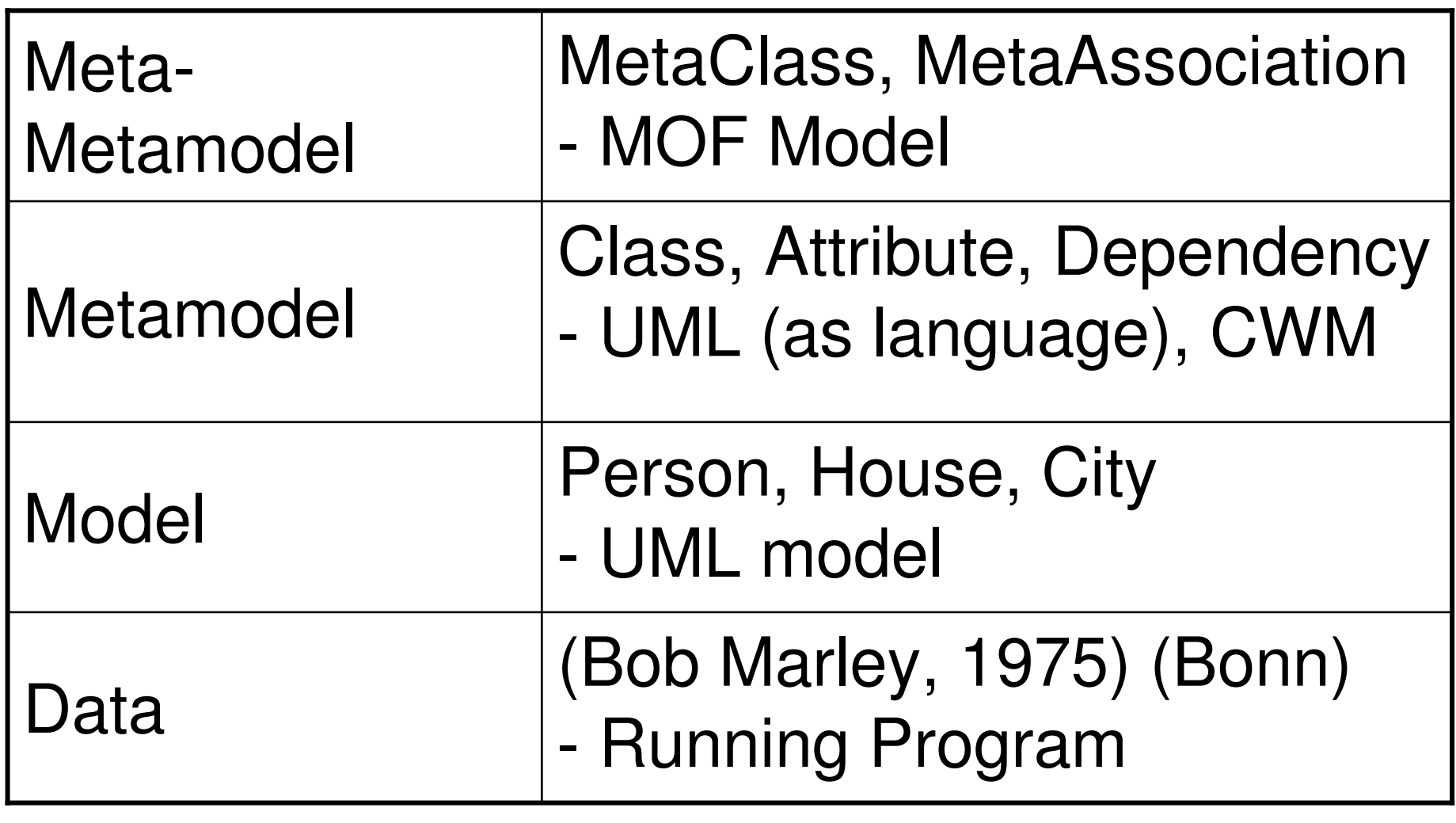

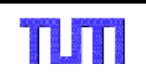

#### MDR Services

- $\bullet$  Load and Store a MOF Metamodel (XMI format).
- $\bullet$  Instantiate and Populate a Metamodel (XMI format).
- $\bullet$  Generate a JMI (Java Metadata Interface) Definition for a Metamodel.
- $\bullet$ Access a Metamodel Instance.

### UML Processing

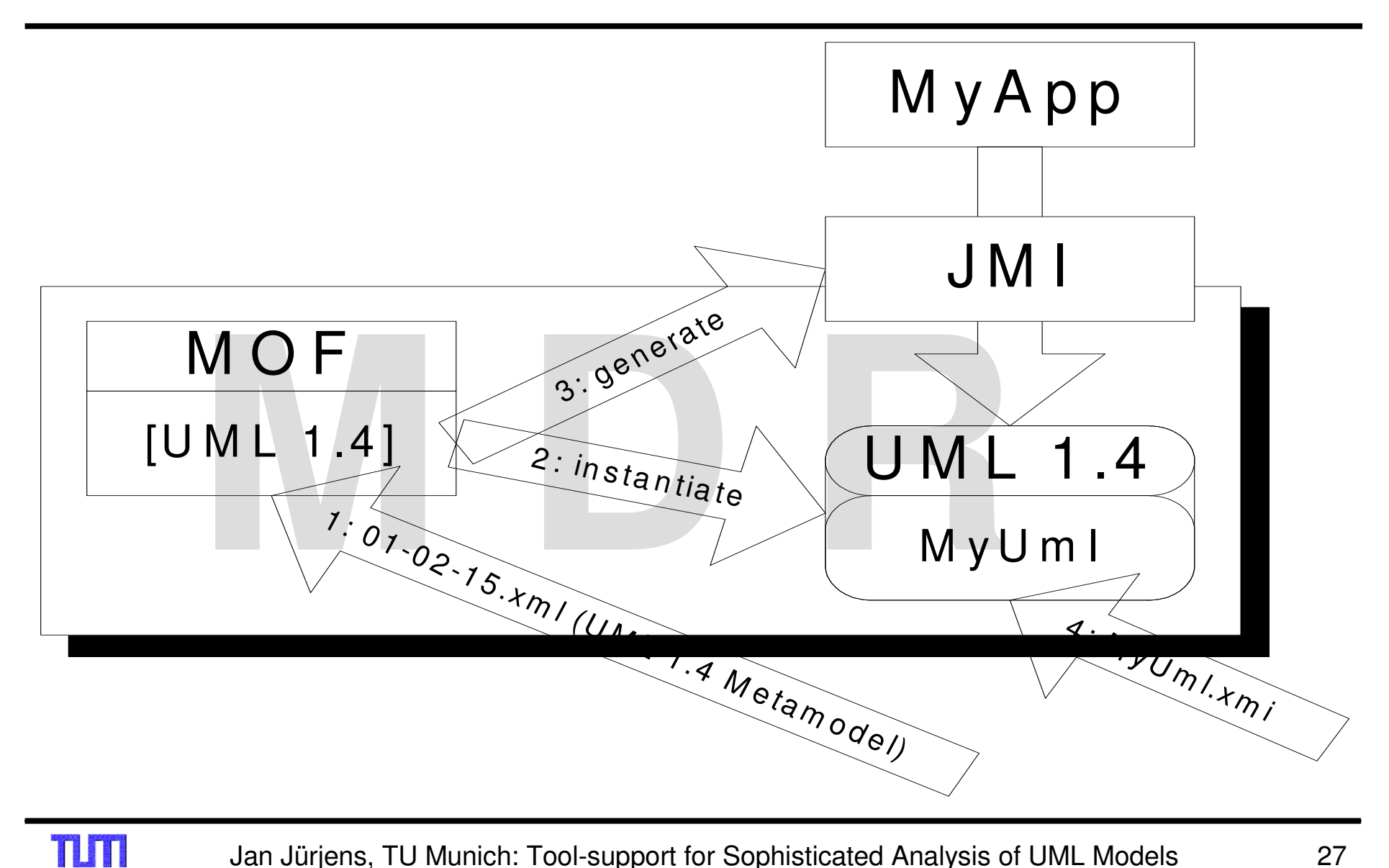

# JMI: MOF Interfaces

- • IDL mapping for manipulating Metadata
	- <u>– API tor maninulating intormation containe</u> API for manipulating information contained in an instance of a Metamodel
	- –MOF is MOF compliant !
	- – Metamodels can be manipulated by this IDL mapping
	- –JMI is MOF to Java mapping
- • Reflective APIs
	- –manipulation of complex information
	- –can be used without generating the IDL mapping
	- –MDR has implemented these interfaces

### JMI: Reflective Facilities

#### –As defined in the MOF, it is possible to

- Access the metatype of an object
- Asks a metatype for each one of its instances
- Access a feature of an object (with name of meta element)

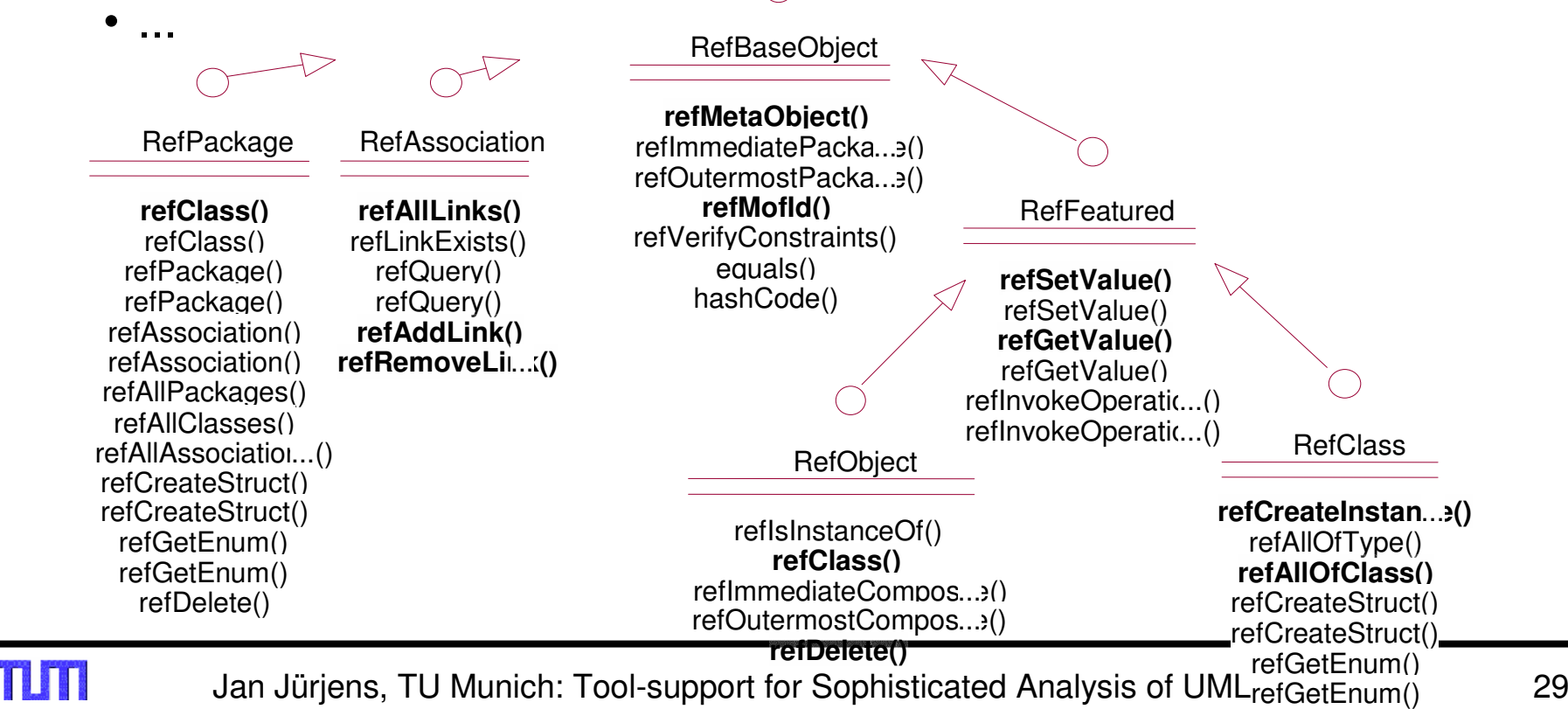

#### JMI: Generated Interfaces**public interface** Element

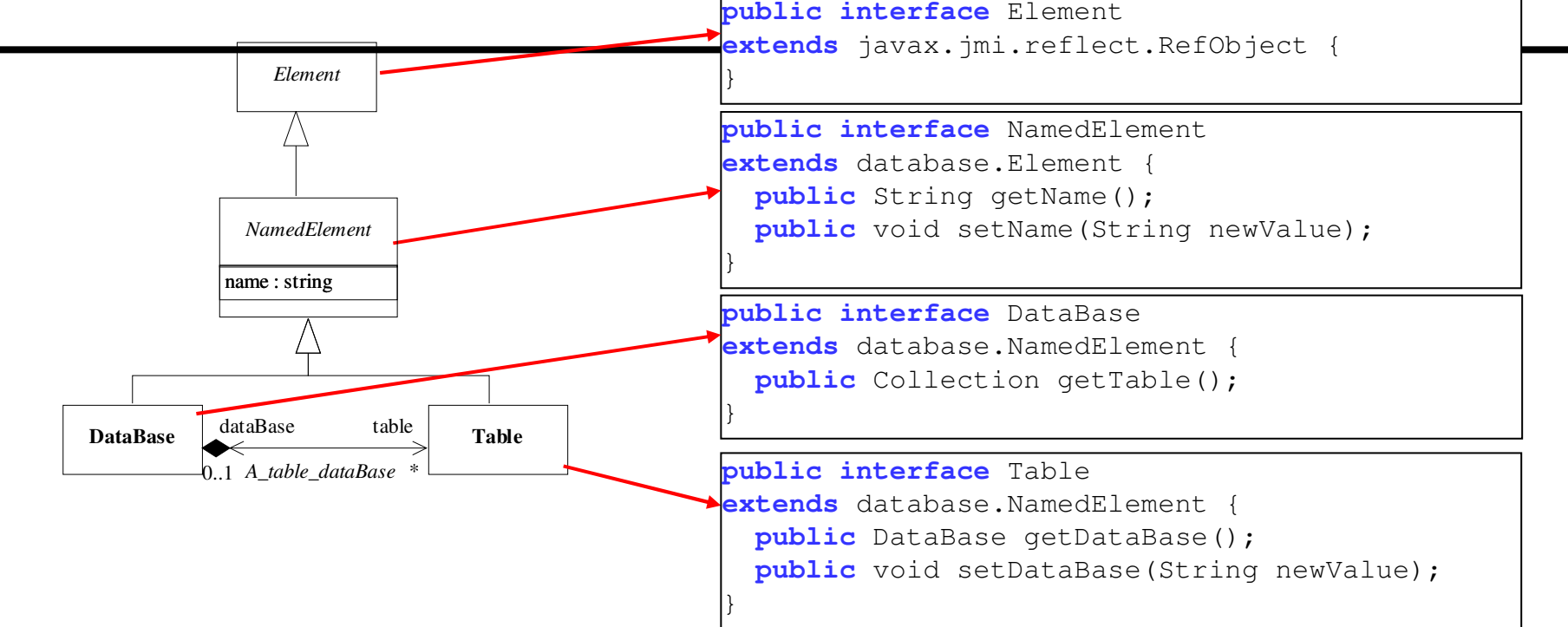

–It is possible to access "meta objects" here

TI TI

- "Element" interface extends RefObject, so have a RefClass
- Can access the meta properties of an element
	- Name (any direct "DataBase" instance returns the "DataBase" string)
	- Contents (applied on any NamedElement returns the "name" metaattribute)

#### JMI: Generated Interfaces**public interface** Element

חוח

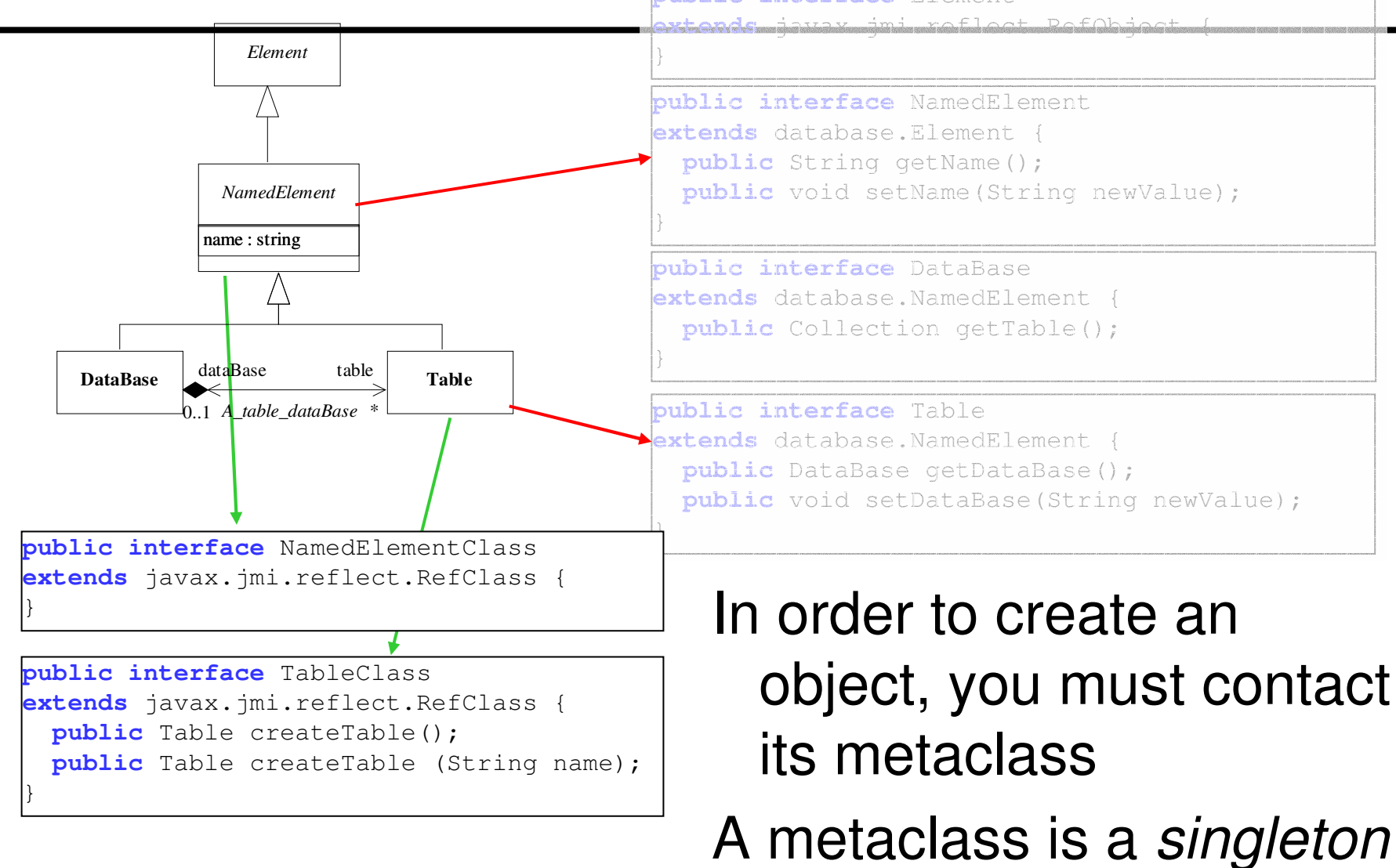

# JMI: Generated Interfaces

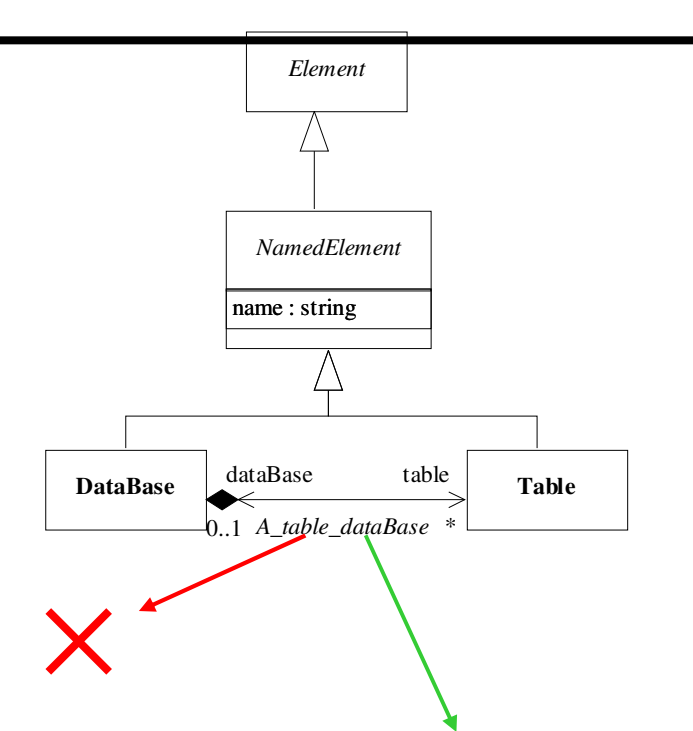

 $\epsilon$ nava alaati nistanisationaanalasta udaa masta nava handu navabantamaanaana ka a **public interface** Element **extends**

**public interface** NamedElement **extends** database.Element { **public** String getName(); **public** void setName(String newValue);

**public interface** DataBase **extends** database.NamedElement { **public** Collection getTable();

**public interface** Table **extends** database.NamedElement { **public** DataBase getDataBase(); **public** void setDataBase(String newValue);

**public interface** ATableDataBase **extends** javax.jmi.reflect.RefAssociation { **public boolean** exists(Table table, DataBase dataBase); **public** Collection getTable(DataBase dataBase); **public** DataBase getDataBase(Table table); **public boolean** add(Table table, DataBase dataBase); **public boolean** remove(Table table, DataBase dataBase); }

 A meta association is a singleton

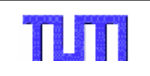

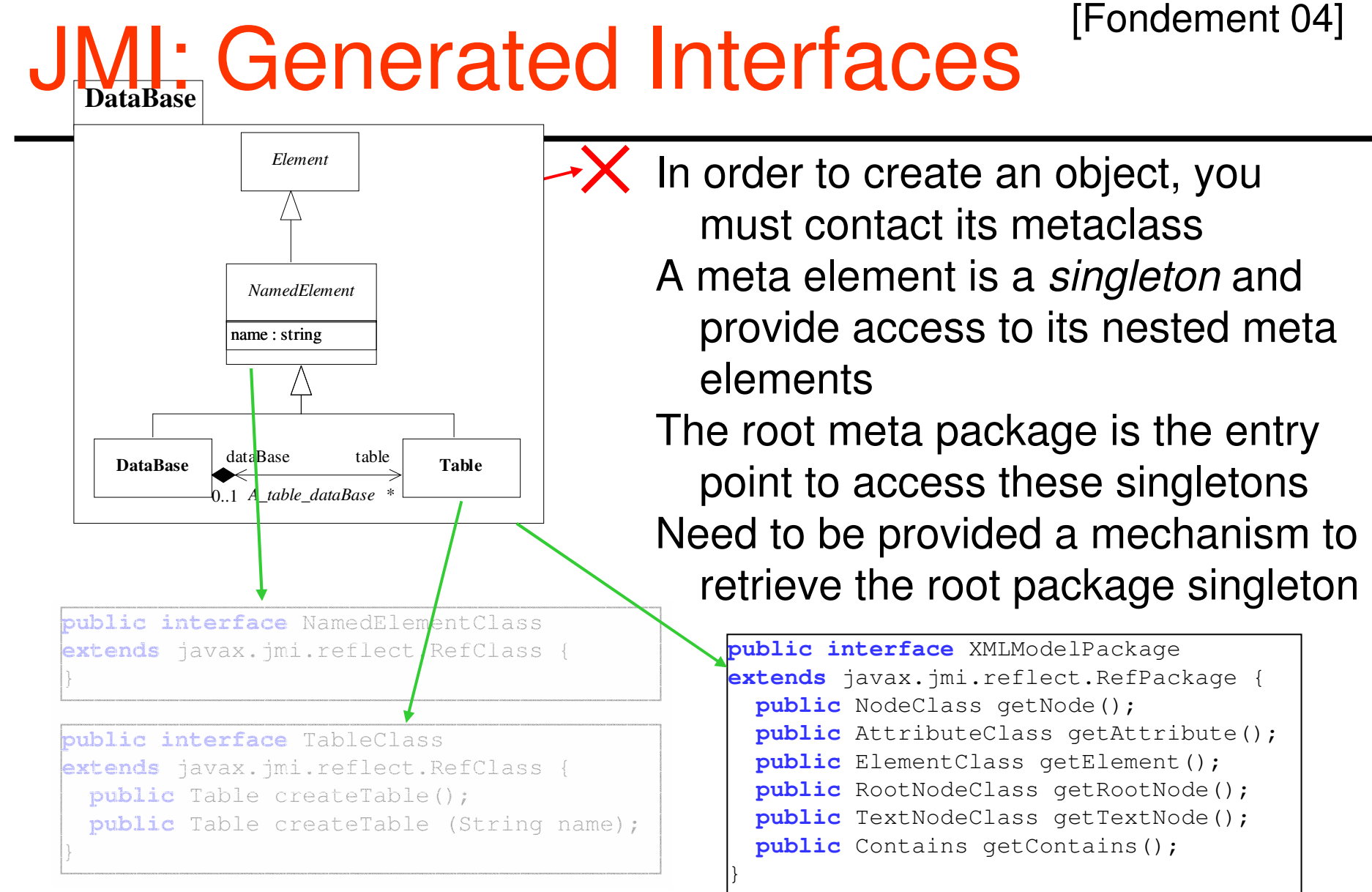

# MDR Repository: Loading Models

- • Metamodel is instance of another Metamodel
- • Loading Model = Loading Metamodel
- • Needed Objects:
	- **MDRepository**
	- –MofPackage
	- –XMISaxReaderImpl

```
• Java Code-Snippet:
MDRepository rep;UmlPackage uml;// Objekte erzeugen:rep = 
MDRManager.getDefault().getDefaultRepository();reader = 
(XMISaxReaderImpl)Lookup.getDefault().lookup(XmiReader.class);// loading extent:1 \text{ m}l =(UmlPackage)rep.getExtent("name")
   ;
// creating Extent:um1 =(UmlPackage)rep.createExtent("nam
  e');
// loading XMI:reader.read("url", MofPackage);,
```
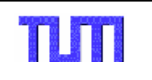

# MDR Repository: Reading Data

- • Requires open Repository and Package
- • Requires JMI Interfaces

```
• Example: Loading UML 
 Class:
```

```
Iterator it = 
 uml.getCore().getUmlClass
().refAllOfClass().iterator();
```

```
while (it.hasNext()) {
```

```
UmlClass uc =
```

```
(umlClass)it.next();
```
// .. do anything with UmlClass ..

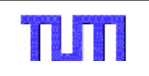

}

# Netbeans MDR Explorer

- •Part of Netbeans IDE
- Rrowse Renositorie Browse Repositories
- •Create Instances
- •Load XMI Data
- • Generate JMI **Interfaces**
- • Shows
	- **Extents**
	- –Metamodels
	- –Instances

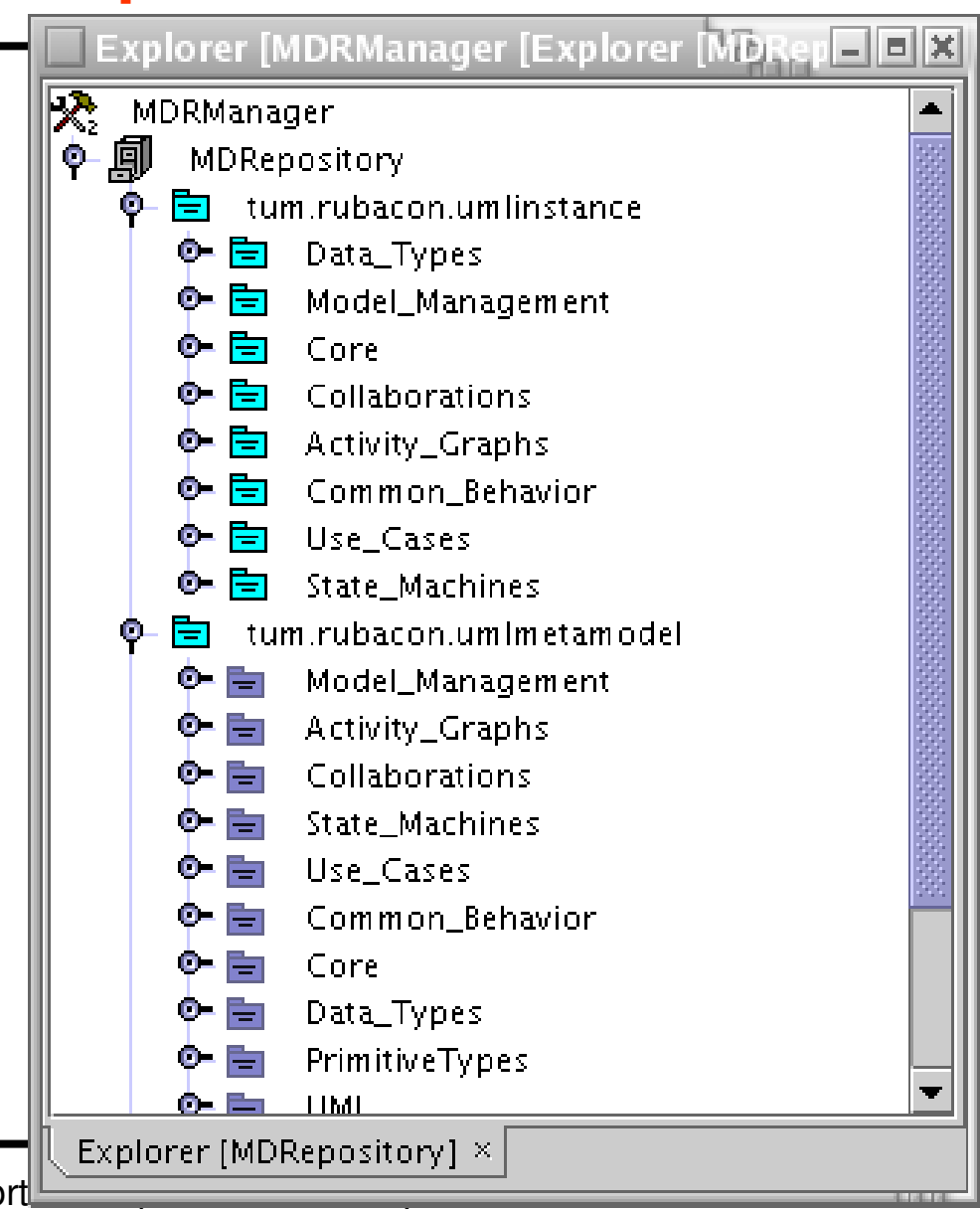

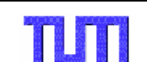
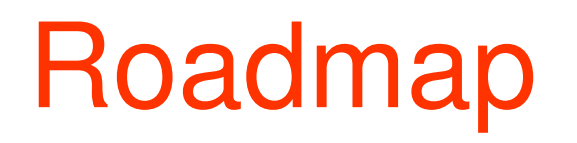

PrologueUML drawing toolsTool-bindingsThe CSDUML frameworkExample application (crypto checker)Other approaches, UML 2.0

### CSDUML Framework: Features

Framework for analysis plug-ins to access UML models on conceptual level over various UI's.Exposes a set of commands. Has internal state(preserved between command calls).Framework and analysis tools accessible and available at http://www4.in.tum.de/~umlsec . Upload UML model (as .xmi file) on website. Analyse model for included critical requirements. Download report and UML model with highlighted weaknesses.

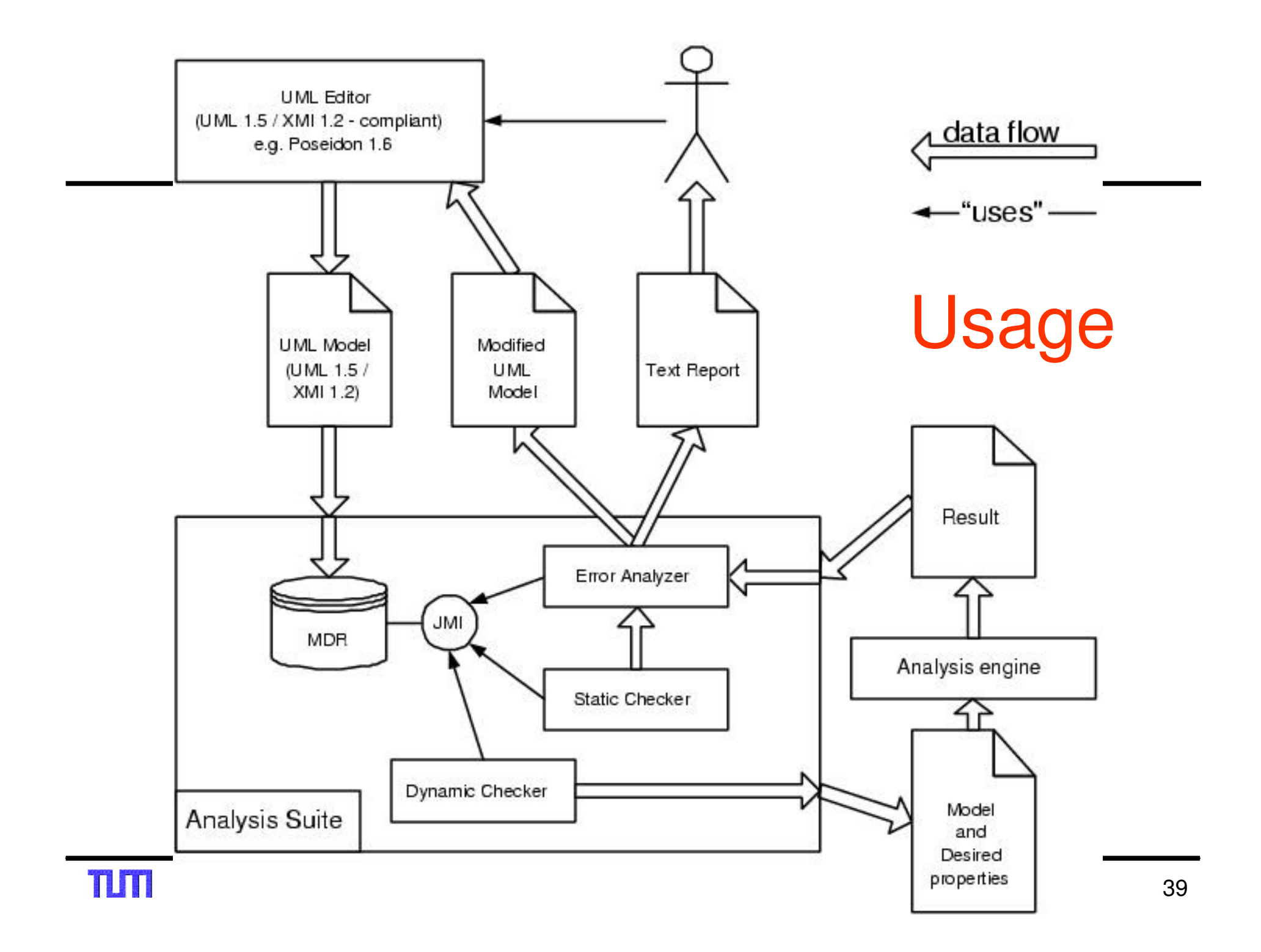

# Vision

- •Simple independent tools
- •Media-independent
- •• Easy to use
	- –Simple developer interface
- •• Easy to maintain
	- –Simple architecture

#### [joint work with TUM UMLsecgroup, in part. Pasha Shabalin]

# **Concept**

- • Set of plug-in tools
	- –Tool exposes predefined interfaces
	- –Tool can use framework interfaces
- • Tool implements a set of commands
	- –Each command has parameters
- • Framework = common code
	- –UML model management
	- –Other services

# viki Tool

- •Works in GUI and/or Text mode
- • Implements interfaces
	- – IVikiToolCommandLine
		- Text output only
	- – IVikiToolGui
		- Output to JPanel + menu, buttons, etc
- • Exposes set of commands
	- –Automatically imported by the framework

### Framework Interfaces

IMdrContaineruse and control the MDR repositoryITextOutput, ILogOutputrender textual informationIAppSettingsstore / retrieve tool settings

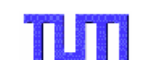

### Tool Interfaces

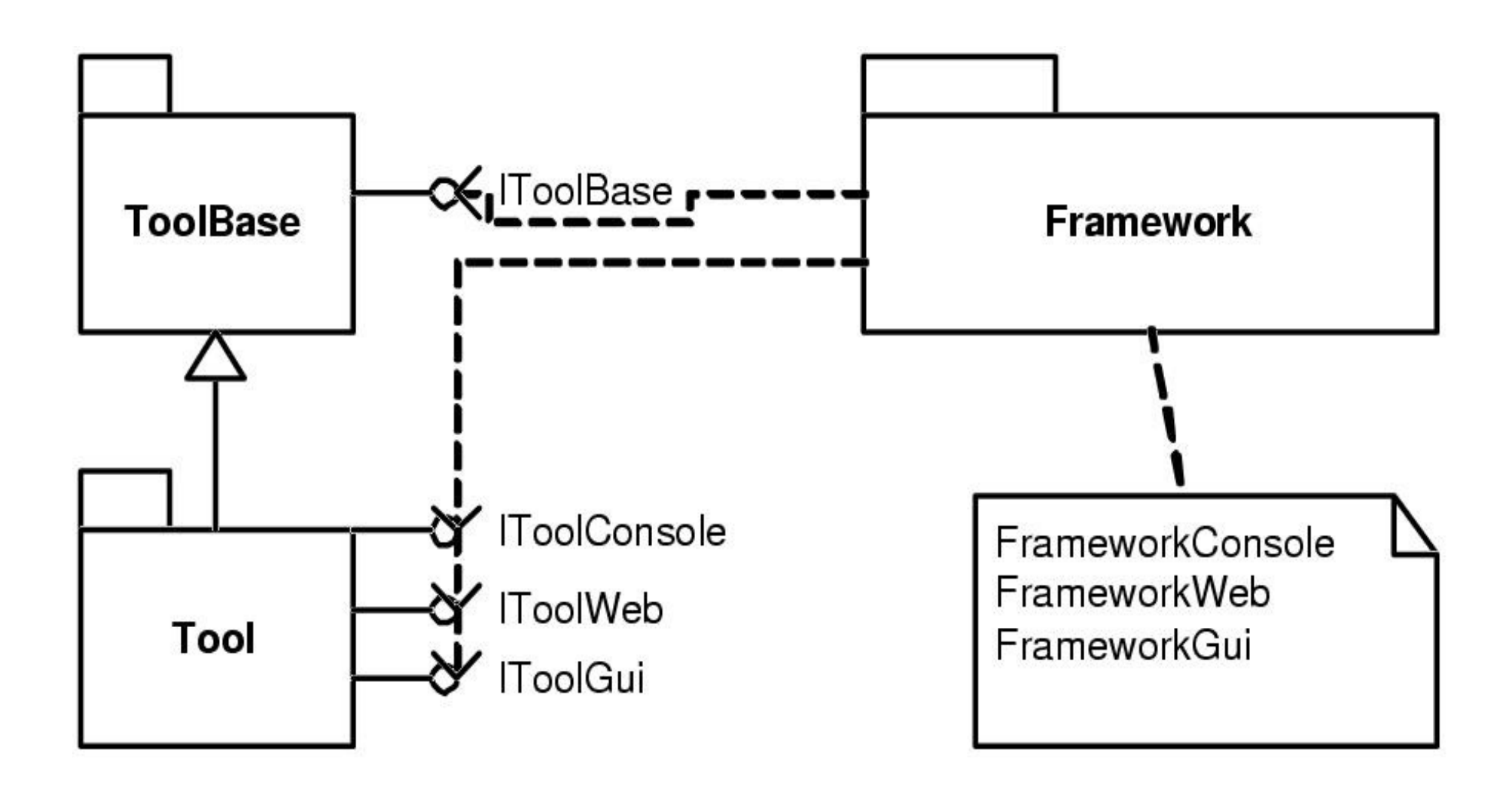

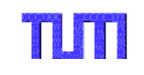

### Tool Interfaces

#### +getConsole() : IVikiToolConsole+getGui() : IVikiToolGui+getWeb() : IVikiToolWeb +initialiseBase(in mdr : IMdrContainer)+getToolName() : string +getToolDescription() : string«interface»**IVikiToolBase**

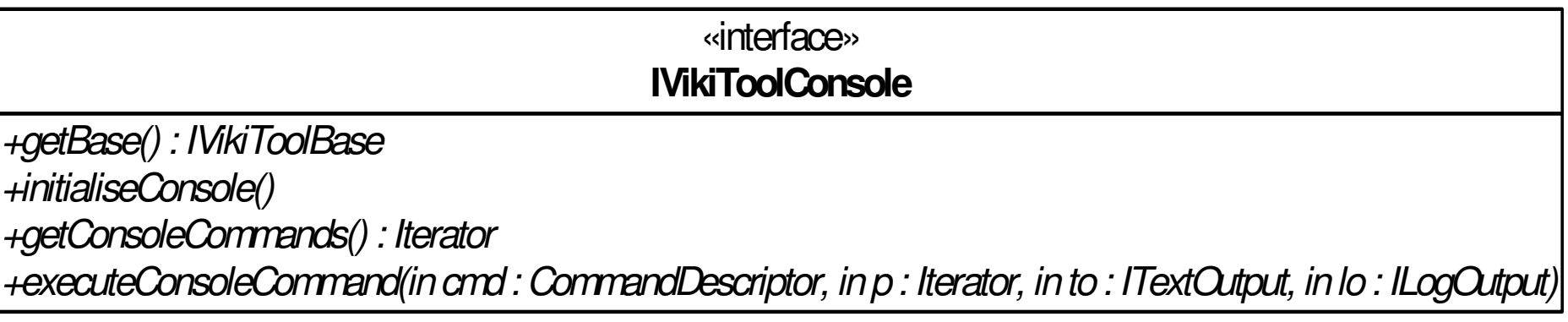

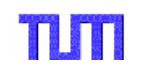

### Tool Interfaces

**TUTI** 

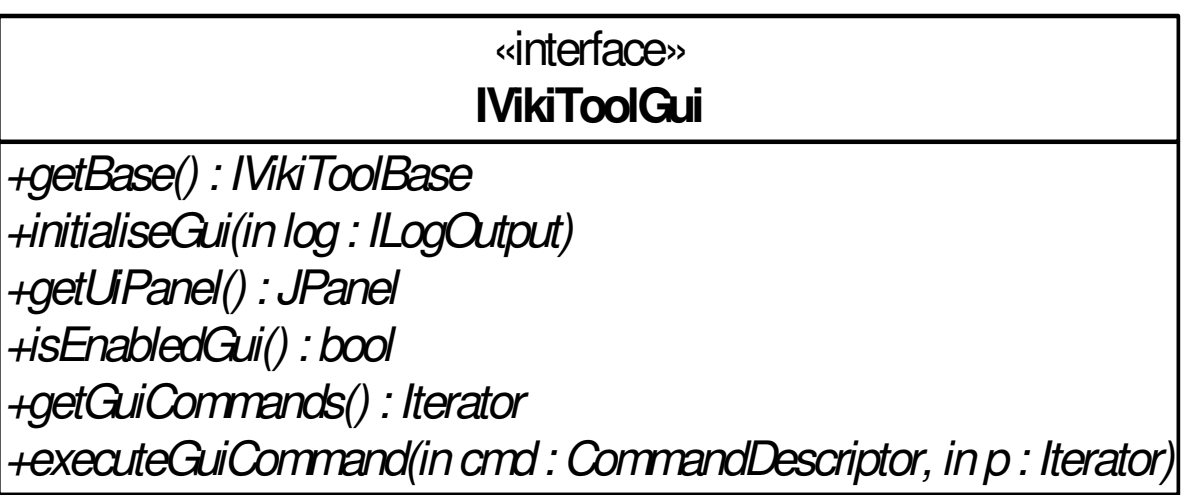

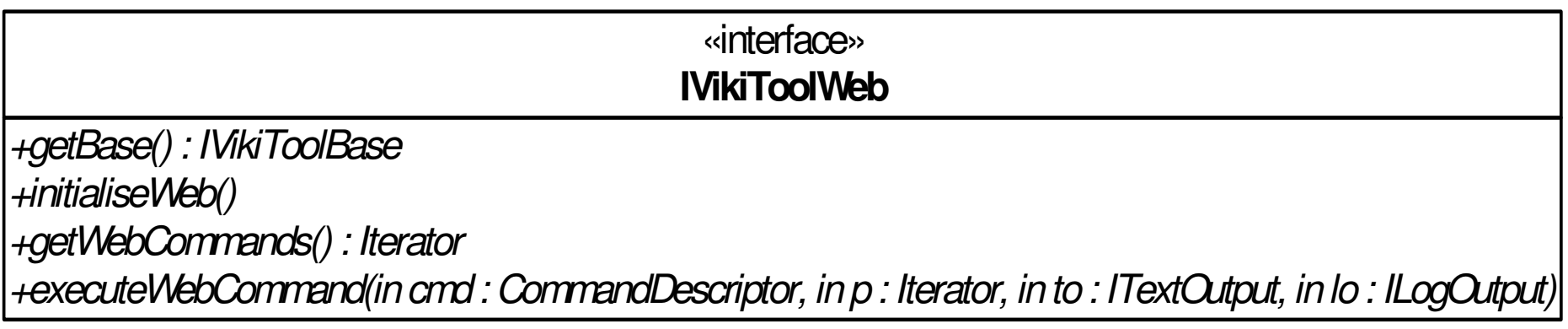

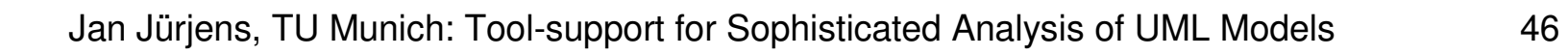

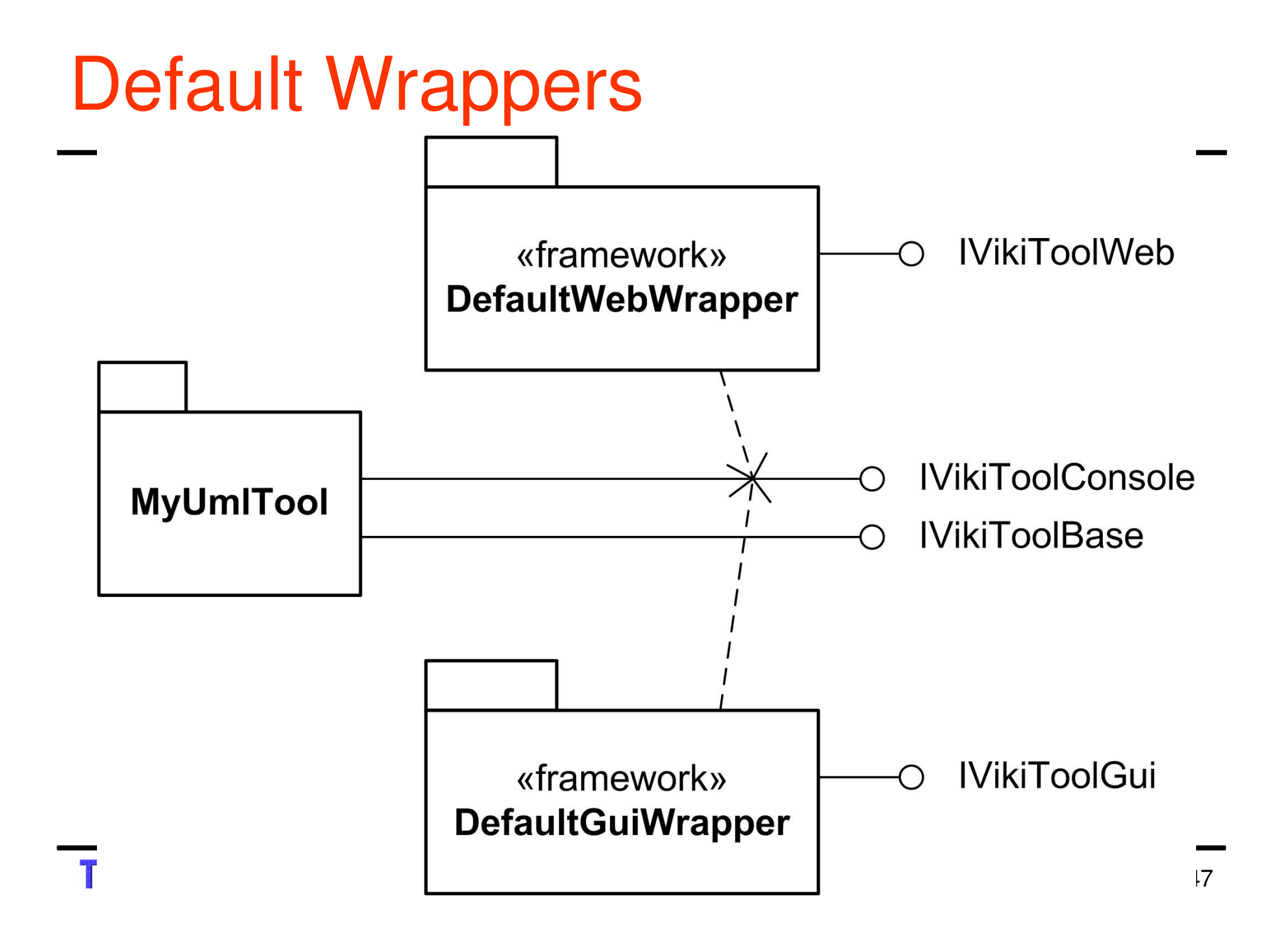

### Command Parameters

TI TI

#### Media-independent functionality

But each mode can have own list of commands

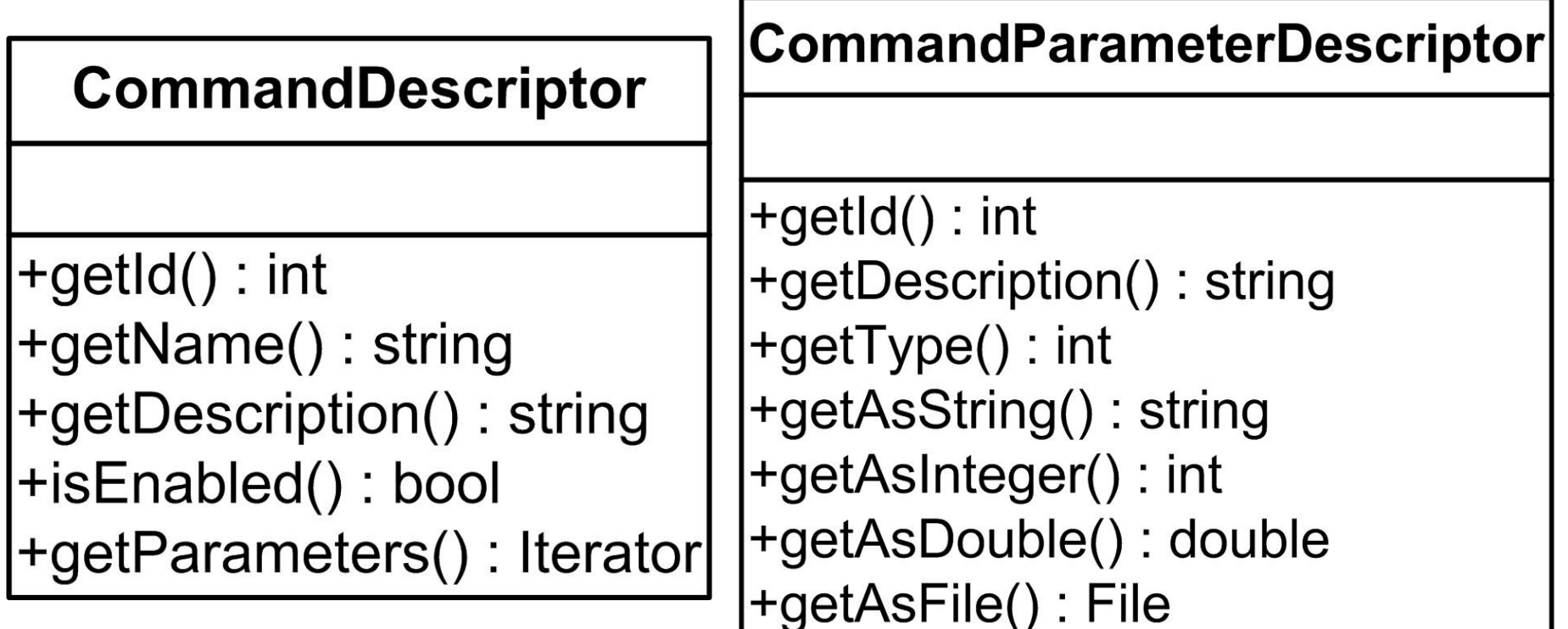

# Command Execution Cycle

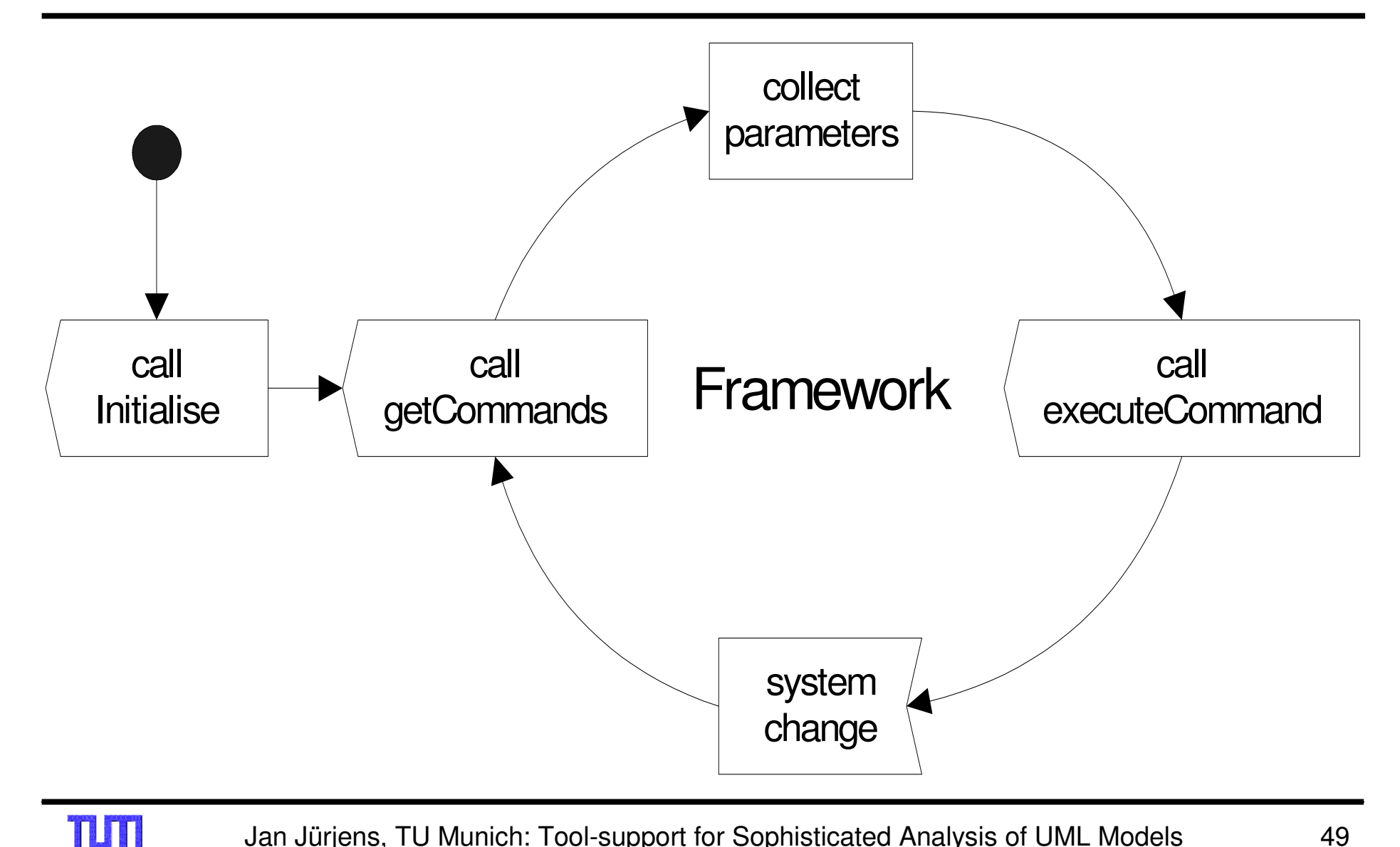

# Exposing Commands

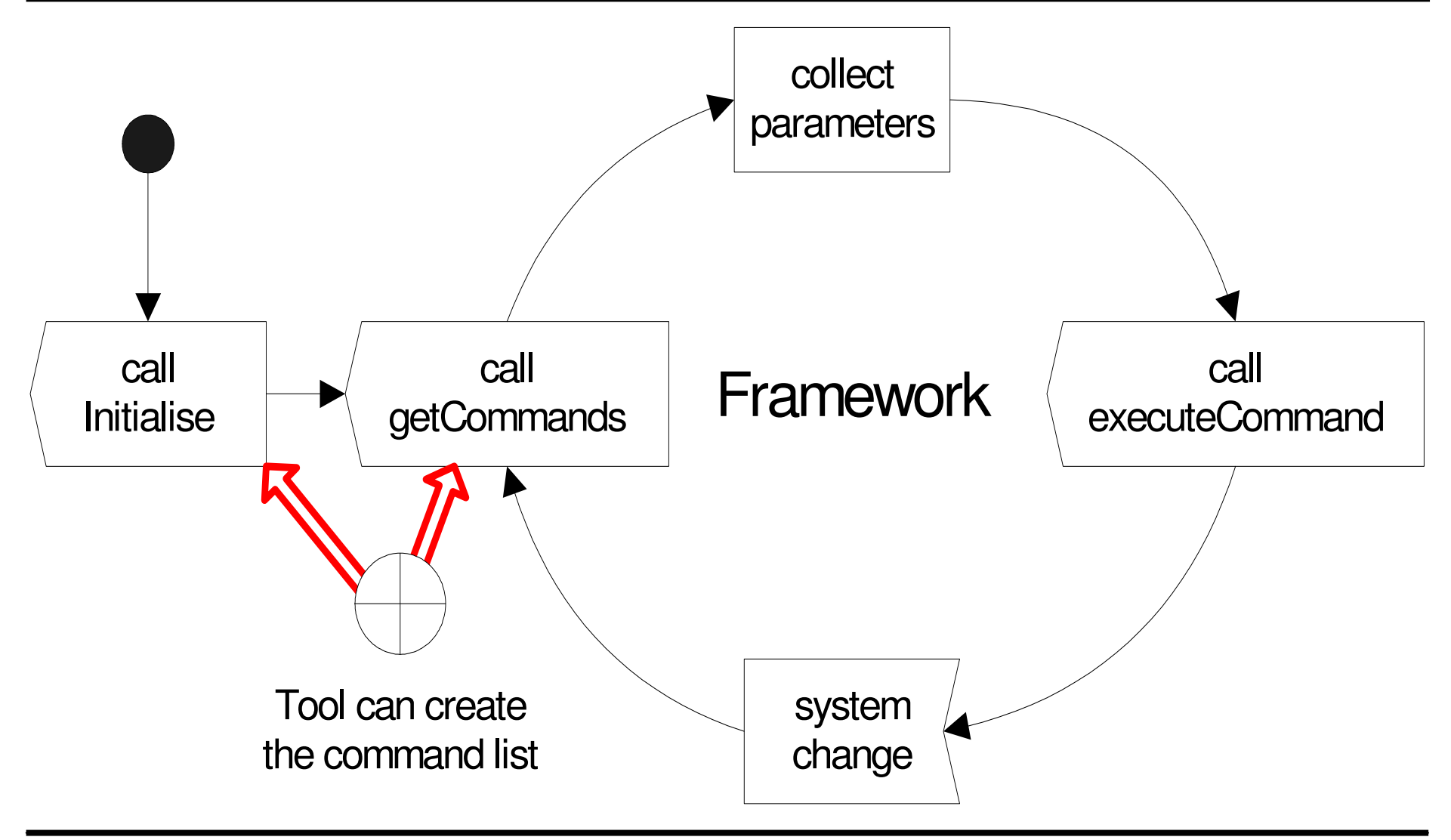

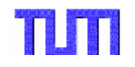

# Implementing Tools

- • Define the set of commands
	- –have parameters
- • Tool State preserved between commands
- • Commands are not interactive
	- –receive parameters
	- –execute
	- –deliver output

# **Conventions**

Do not use classes from other tools

- • may be changed by another developer at any time
- maka : make a copy if you need.
- Do not use  **or**  $\ln$
- •You don't know the output media
- •Use writeLn .

### Always comment your check-ins toviki.framework .

# GUI

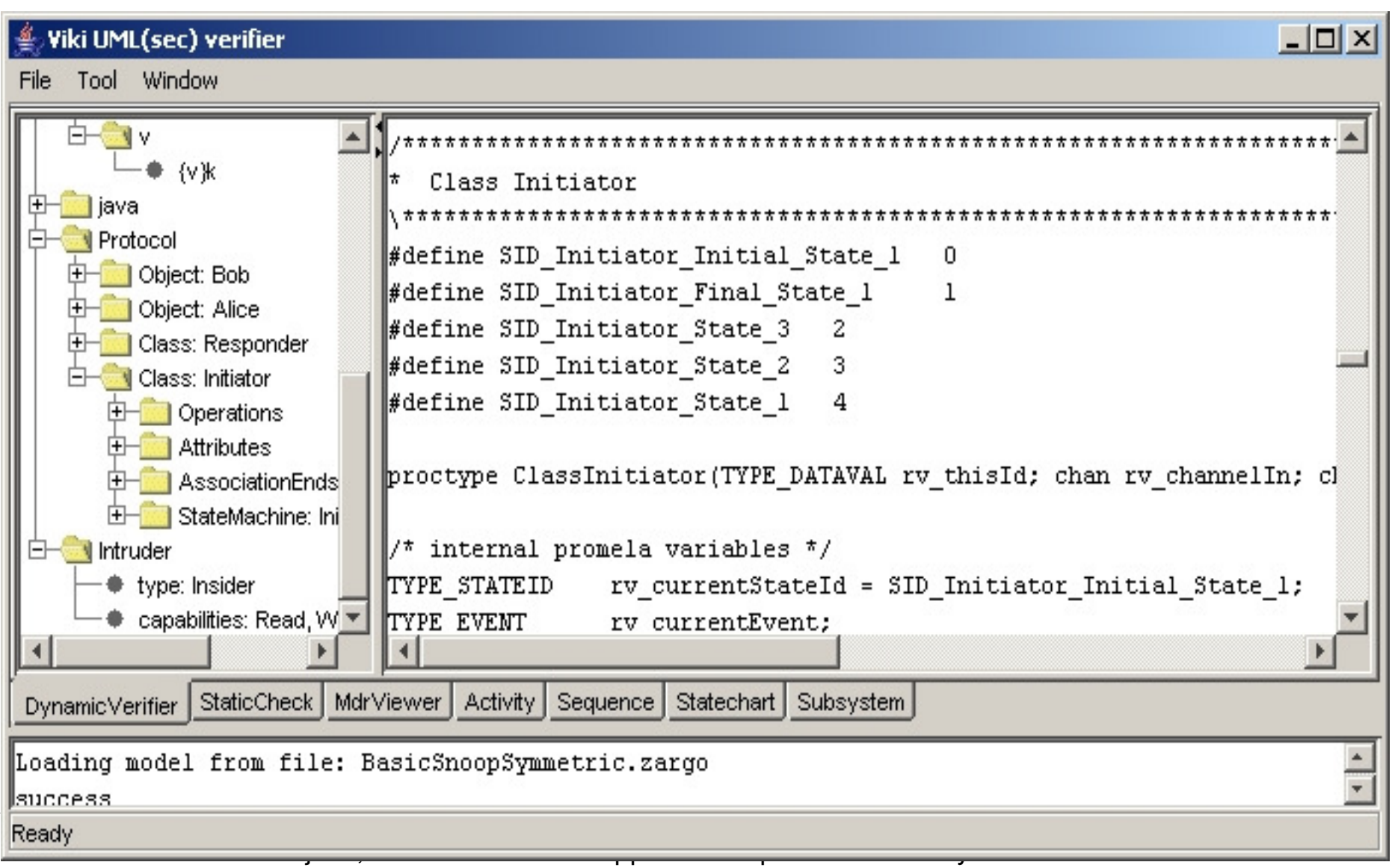

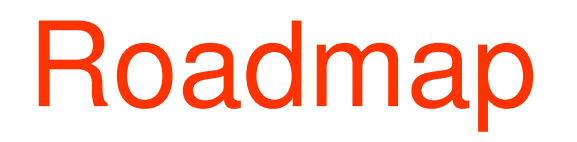

PrologueUML drawing toolsTool-bindingsThe CSDUML frameworkExample application (crypto checker)Other approaches, UML 2.0

# Tool-support: Concepts

Meaning of diagrams stated informally in (OMG 2003).

Ambiguities problem for

- •tool support
- • establishing behavioral properties (e.g. safety, security)

Need precise semantics for used part of UML, especially to ensure critical requirements.

### Formal semantics for UML: How

- Diagrams in context (using subsystems).
- Model actions and internal activities explicitly.
- Message exchange between objects or components (incl. event dispatching).
- For UMLsec/dep: include adversary/failure model arising from threat scenario in deployment diagram.
- Use Abstract State Machines (pseudo-code).

### Execution Semantics

Behavioral interpretation of a UML subsystem:

- (1) Takes input events.
- (2) Events distributed from input and link queues between subcomponents to intended recipients where they are processed.
- (3) Output distributed to <mark>link</mark> or <mark>output</mark> queues.
- (4) Apply adversary / failure model.

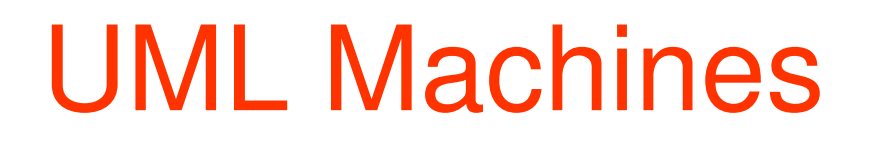

Based on Abstract State Machines (Gurevich: Evolving Algebras, 1991)

- •Transition System
- Statac: multi-cor States: multi-sorted first order structureset of function names with their interpretations
- •Update rule

modifies function interpretation

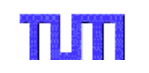

# UML Machines: communication

Component S of A sends message = $= op(\exp_1, ..., \exp_n) \in$ **Events**  $msg = op(\exp_1, ..., \exp_k)$ 

to component R:

- *S* places *R.msg* into outQu S.
- – $Sched_A$  out-queues:A distributes messages from in-queues to

*R.msg* removed from outQu<sub>S</sub>, *msg* added to inQu<sub>*R*</sub>.

– R removes *msg* from in-queue and processes content.

For operation calls, remember sender for return signal.

```
Rule \, \mathbf{Exec}(D.O)if cncts = [ then finished D_O := trueelse
                   if source(head(cncts)) = O \wedge guard(head(cncts))
                           then
Sequence
                                  ActionRuleSD(msg(head(cncts)));
                                  if target(head(cncts)) \neq 0 then
\text{diagram}_{\text{if target}(\text{head}(\text{cncts}))}<br>if target(head(cncts) = O \text{ then}cncts := tail(cncts);choose e with e \in \text{inQu}_{\mathcal{O}} \wedge\mathbf{msgnm}(\mathsf{msg}(\mathsf{head}(\mathsf{cncts}))) = \mathbf{msgnm}(e) \textbf{ do}\mathsf{inQu}_O := \mathsf{inQu}_O \setminus \{\!\!\{\,e\,\}\!\!\};
                                  args_{D, \text{lnum}} := \textbf{Args}(e);lnum := lnum + 1;
                                  if \text{msgnm}(e) \in \text{Op} then
                                         sender(msgnm(e)) :=\textbf{sndr}(e).sender(\textbf{msgnm}(e));
                                  cncts := tail(cncts)
```
- Supports modularity concept (models subsystems).
- Groups several UML Machines to form a new complex UML Machine.
- Executable specification for theUML Machine System is derived.

```
Rule \langle A \rangleUML Machine Systemseq
          forall S with S \in \text{Comp}_A do
                     \mathsf{inQu}_{\langle S \rangle} := \mathsf{inQu}_{\langle S \rangle} \oplus\{\text{tail}(e) : e \in (\text{inQu}_{\langle A \rangle}\setminus \mathsf{Msgs}_{A})\}⊎
                                \biguplus_{l \in links} linkQu\langle A \rangle(l) \land head(e) = S }
          inQu_{\langle \mathcal{A}\rangle}:=\emptyset\langleSched_A \rangleforall l with l \in Links _A do
                     linkQu_{\langle A \rangle}(l) := \{ e \in outQu_{\langle S \rangle} :S \in \text{Comp}_A \land l = \{\text{head}(e), A_i\}\textsf{outQu}_{\langle \mathcal{A}\rangle}:=\textsf{outQu}_{\langle \mathcal{A}\rangle}\oplus \biguplus_{S\in \textsf{Comp}_{\mathcal{A}}}\hat{\mathcal{H}}\textsf{tail}(e):
                     e \in \text{outQu}_S \wedge \text{head}(e) = \langle A \rangleforall S with S \in \text{Comp}_A do
                     outQu<sub>\langle S \rangle := \emptyset</sub>
                Jan Jürgens, Tu Munich: Tool-support for Sophisticated Analysis of UML Models 62
```
# Example Application: Security

Following Dolev, Yao (1982): To analyze system, verify against attacker model from threat scenarios in deployment diagrams who

- •may participate in some protocol runs,
- •knows some data in advance,
- •may intercept messages on some links,
- • injects messages that it can produce in some links
- •may access certain nodes.

Model classes of adversaries.

May attack different parts of the system according to threat scenarios.

Example: insider attacker may intercept communication links in LAN.

To evaluate security of specification, simulate jointly with adversary model.

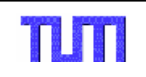

# **Cryptography**

TI TI

Keys are symbols, crypto-algorithms are abstract operations.

- •Can only decrypt with right keys.
- • Can only compose with available messages.
- •Cannot perform statistical attacks.

### **Expressions**

 $\mathsf{Exp}\colon \mathsf{term}$  algebra generated by  $\mathsf{Var} \cup \mathsf{Keys} \cup \mathsf{Data}$  and

- $\_\ ::$  (concatenation) and empty expression  $\mathcal{E}$ ,
- $\{\_\ \}$  (encryption)
- *Dec ()* (decryption)
- *Sign ( )* (signing)

TI TI

- Ext\_( ) (extracting from signature)
- *Hash( \_ )* (hashing)

by factoring out the equations  $Dec_{K^{-1}}(\{E\}_k)=E$  and (for K∈ Keys).

# Adversary Model

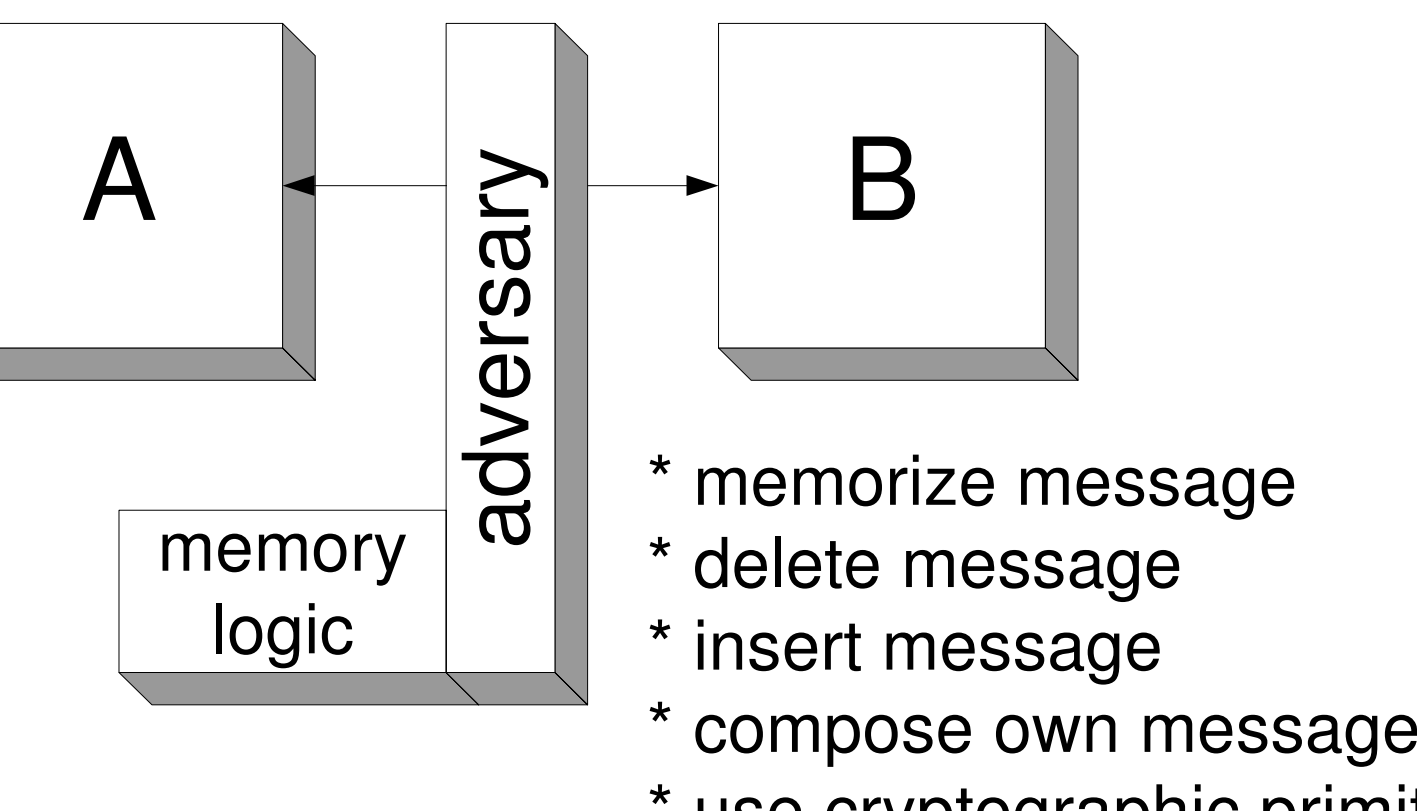

\* use cryptographic primitives

# Adversary: Simulation

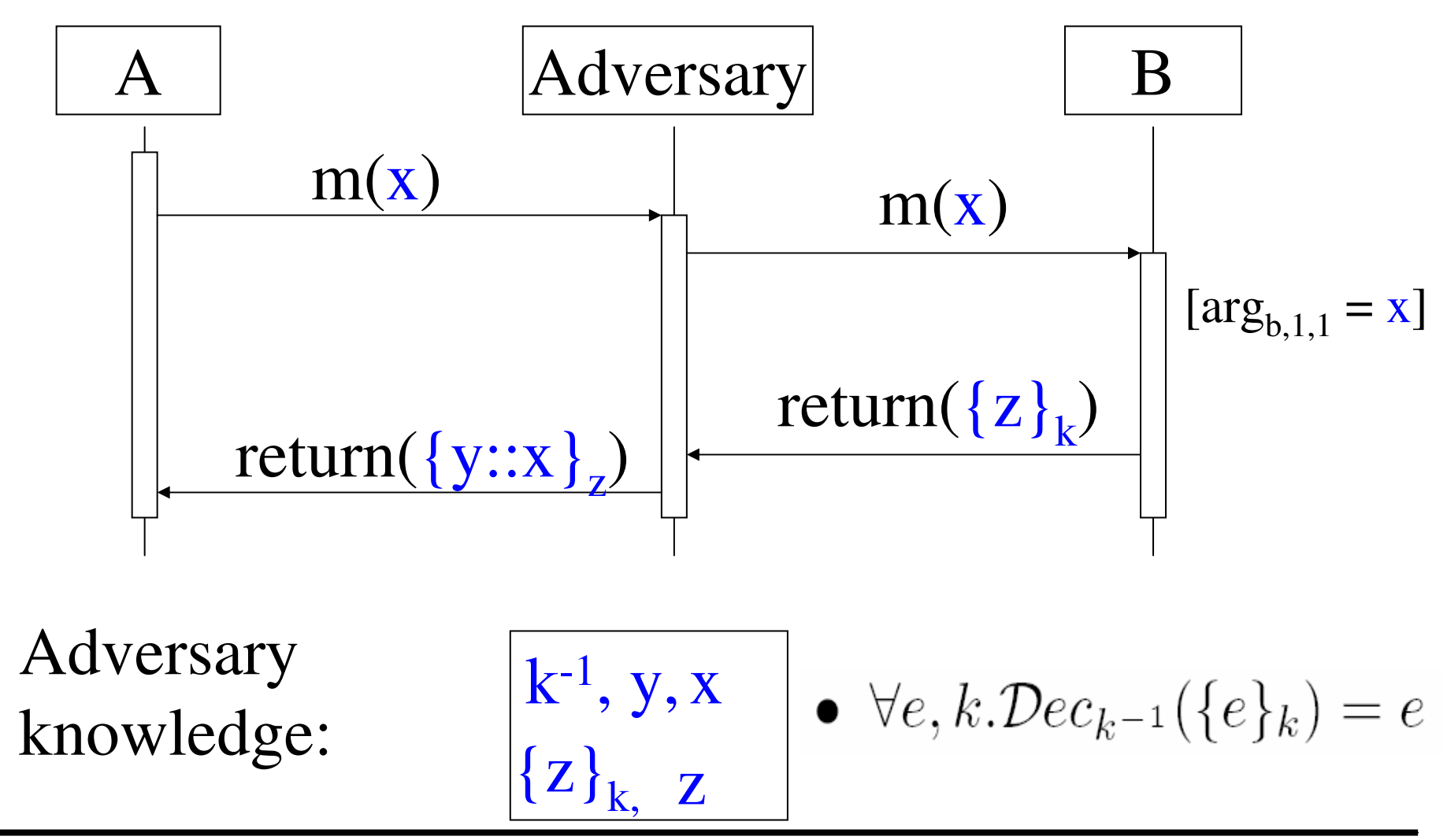

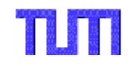

Security Analysis in First-order Logic

- Idea: approximate set of possible data values flowing through system fromabove.
- Predicate  $knows(E)$  meaning that the adversary may get to know E during the execution of the protocol.
- For any secret s, check whether can derive knows(s) using automated theorem prover.

### First-order Logic: Basic Rules

For initial adversary knowledge (K<sup>0</sup>): Define knows(E) for any E initially known to the adversary (protocol-specific, e.g.  $K_{A}$  ,  $K_{A}^{-1}$ ). Define above equations.For evolving knowledge (*K*<sup>n</sup>) define  $\forall$   $E_1$ , $E_2$ .(knows( $E_1$ ) $\land$  knows( $E_2$ )  $\Rightarrow$  knows(E $_1$ ::E $_2)$  ∧ knows({E knows(Dec $_{E2}(E_{1}))$  ∧ knows(Sign $_{E2}$  (E $_{1})$ ) ∧  $1$ <sub>J</sub> $E_2$ ) ∧ knows(Ext $_{E2}$  (E $_{1}$ ))) ∀ E.(knows(E) ⇒knows(head(E)) ∧ knows(tail(E)))

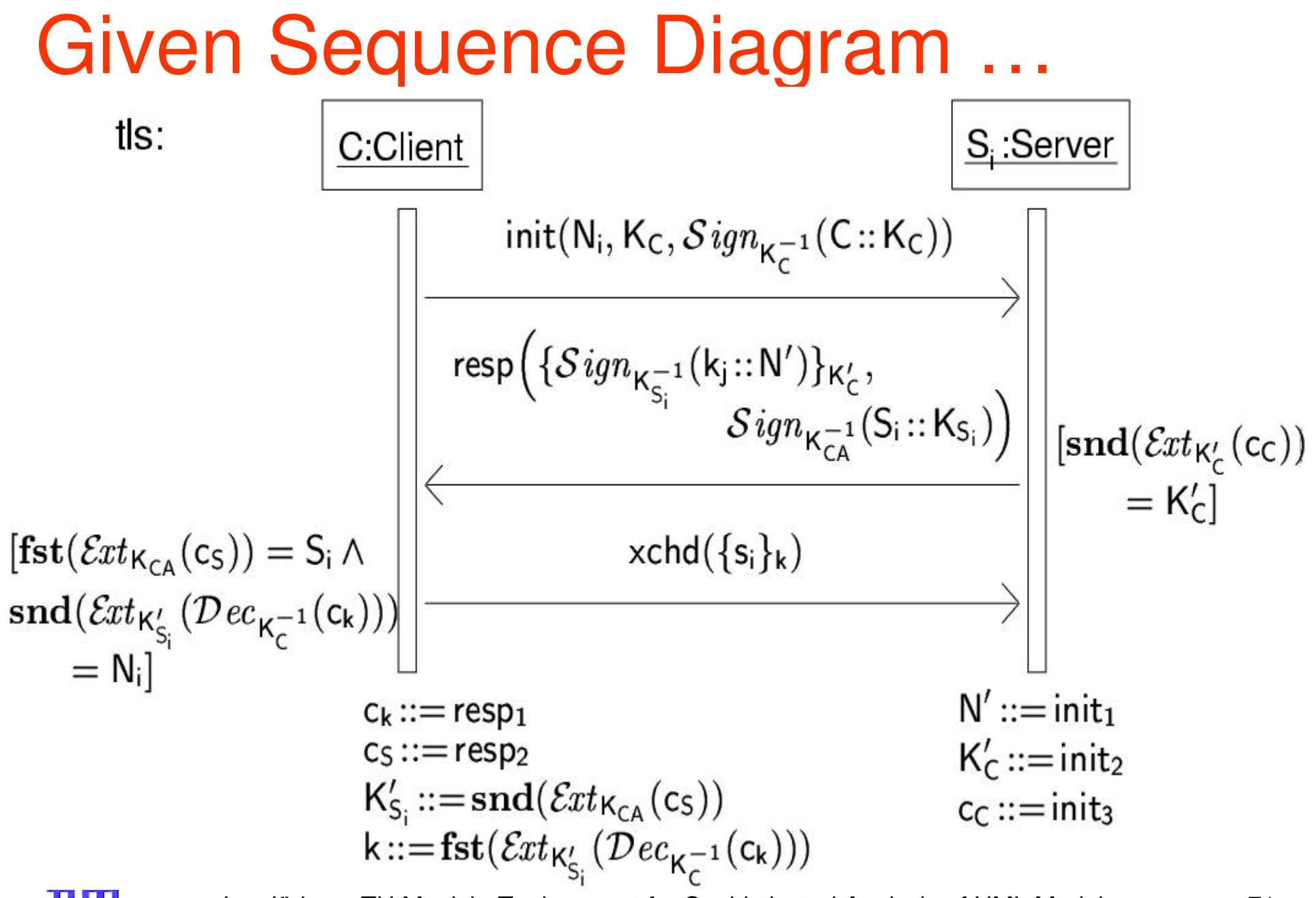

88 B B B

Jan Jürjens, TU Munich: Tool-support for Sophisticated Analysis of UML Models <sup>71</sup>

# … and Physical Layer Model …

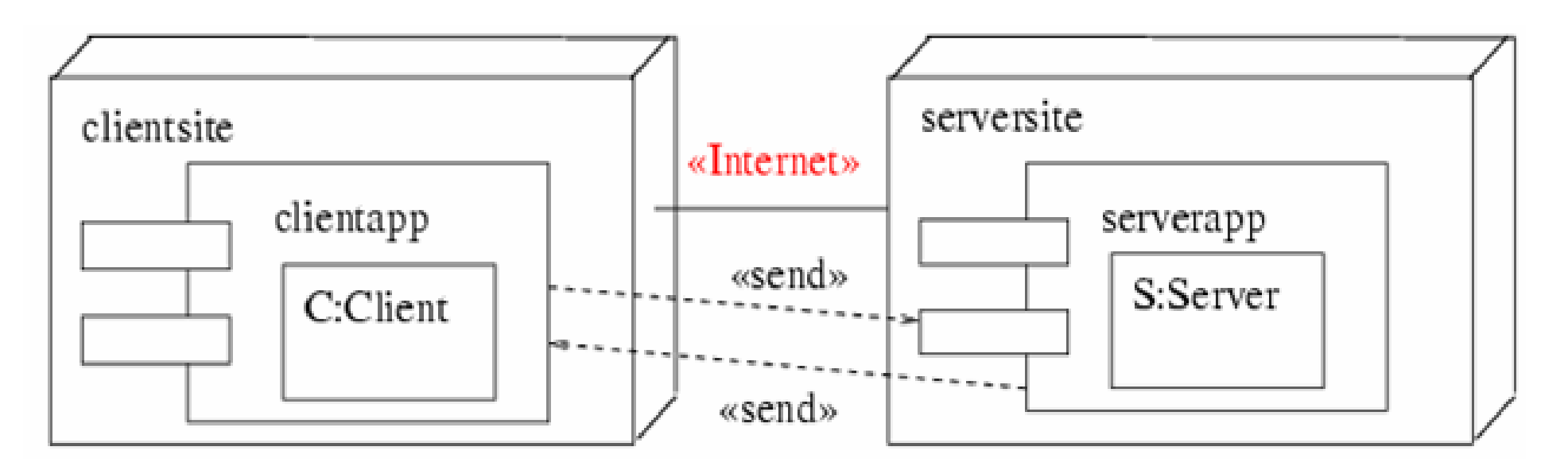

### Deployment diagram. Derived adversary model: read, delete, insert data.

TLIT
## … Translate to 1st Order Logic

Connection (or statechart transition)TR1=(in(msg\_in),cond(msg\_in),out(msg\_out))followed by TR2 gives predicate PRED(TR1)= ∀ msg\_in. [knows(msg\_in) ∧ cond(msg\_in)  $\Rightarrow$  knows(msg\_out) ∧ PRED(TR2)]

(Assume: order enforced (!).)Can include senders, receivers in messages. Abstraction: find all attacks, may have falsepositives.

# Example: Translation to Logic

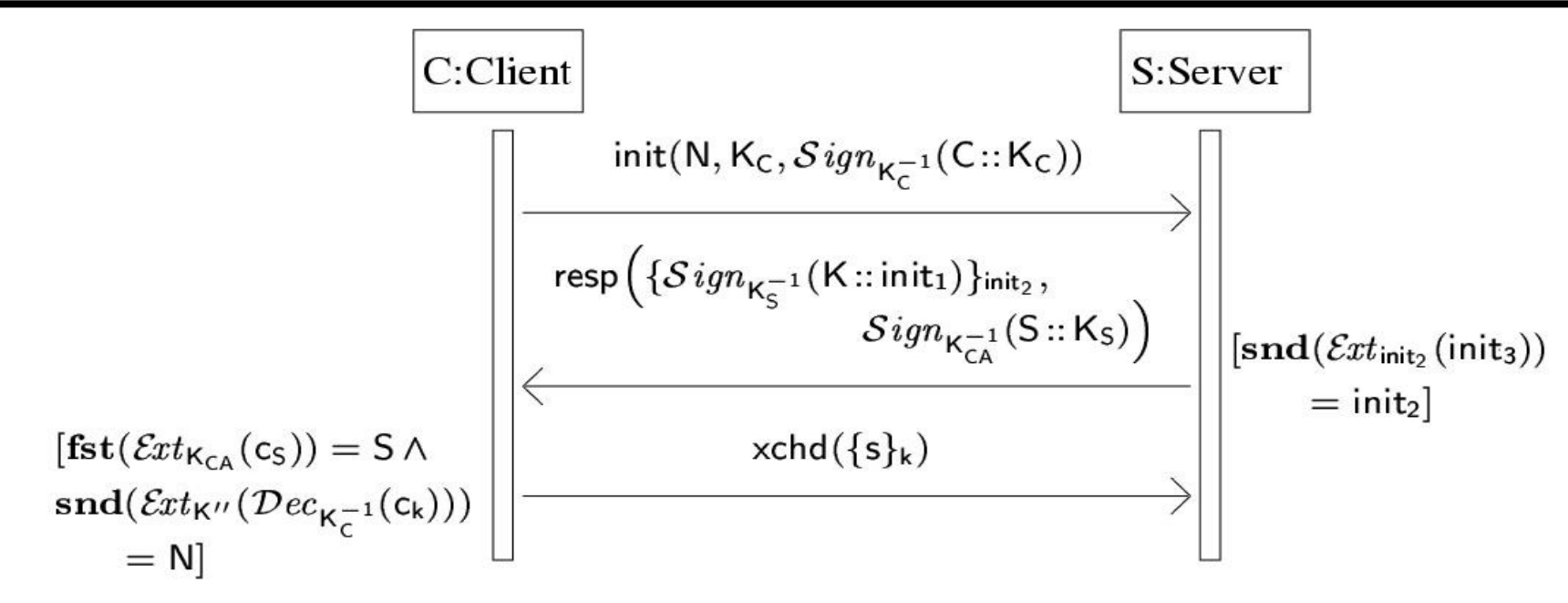

knows(N)∧ knows(K $_C$ )∧ knows(Sign $_{KC^{-1}}(C::K_C)$ ) ∧ ∀init<sub>1</sub>,init<sub>2</sub>,init<sub>3</sub>.[knows(init<sub>1</sub>)∧ knows(init<sub>2</sub>)∧<br>Ispause(init) A and(Ext. (init)) \_init knows(init<sub>3</sub>)  $\land$  snd(Ext<sub>init2</sub>(init<sub>3</sub>)) = init<sub>2</sub>  $\Rightarrow$  knows({Sign<sub>KS-1</sub>(…)} )∧ […] ∧ [… $\Rightarrow$ …]…] …

## Execute in System Context

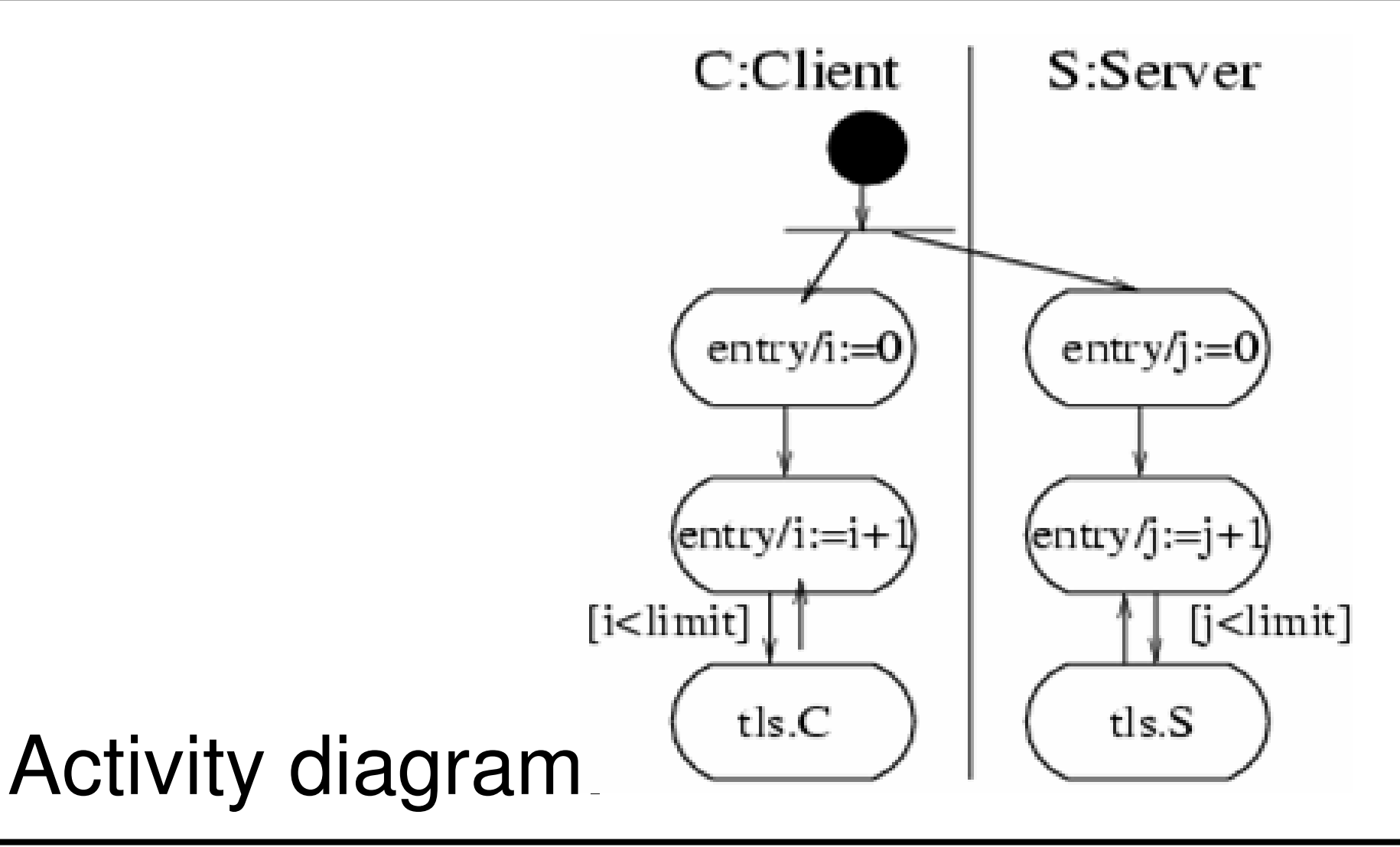

## Formulate Data Security Requirements

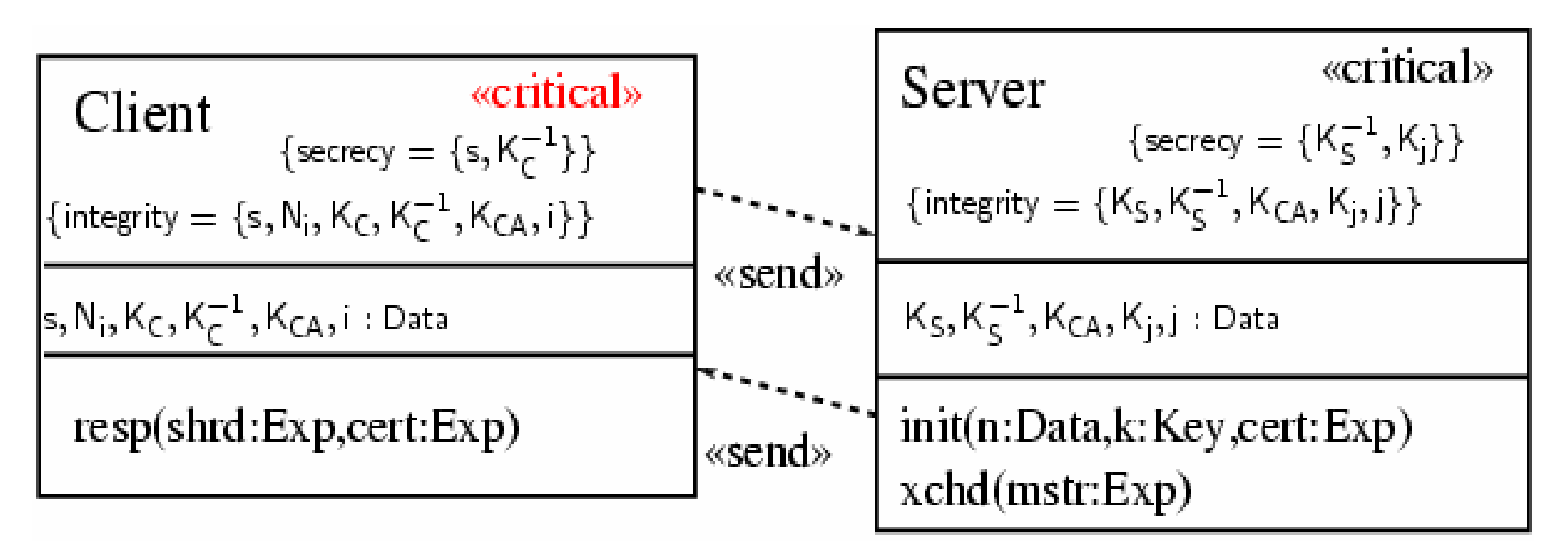

## Class diagram.

TH

Gives conjecture: *knows(s)* derivable ?

## Example: Proposed Variant of TLS (SSL)

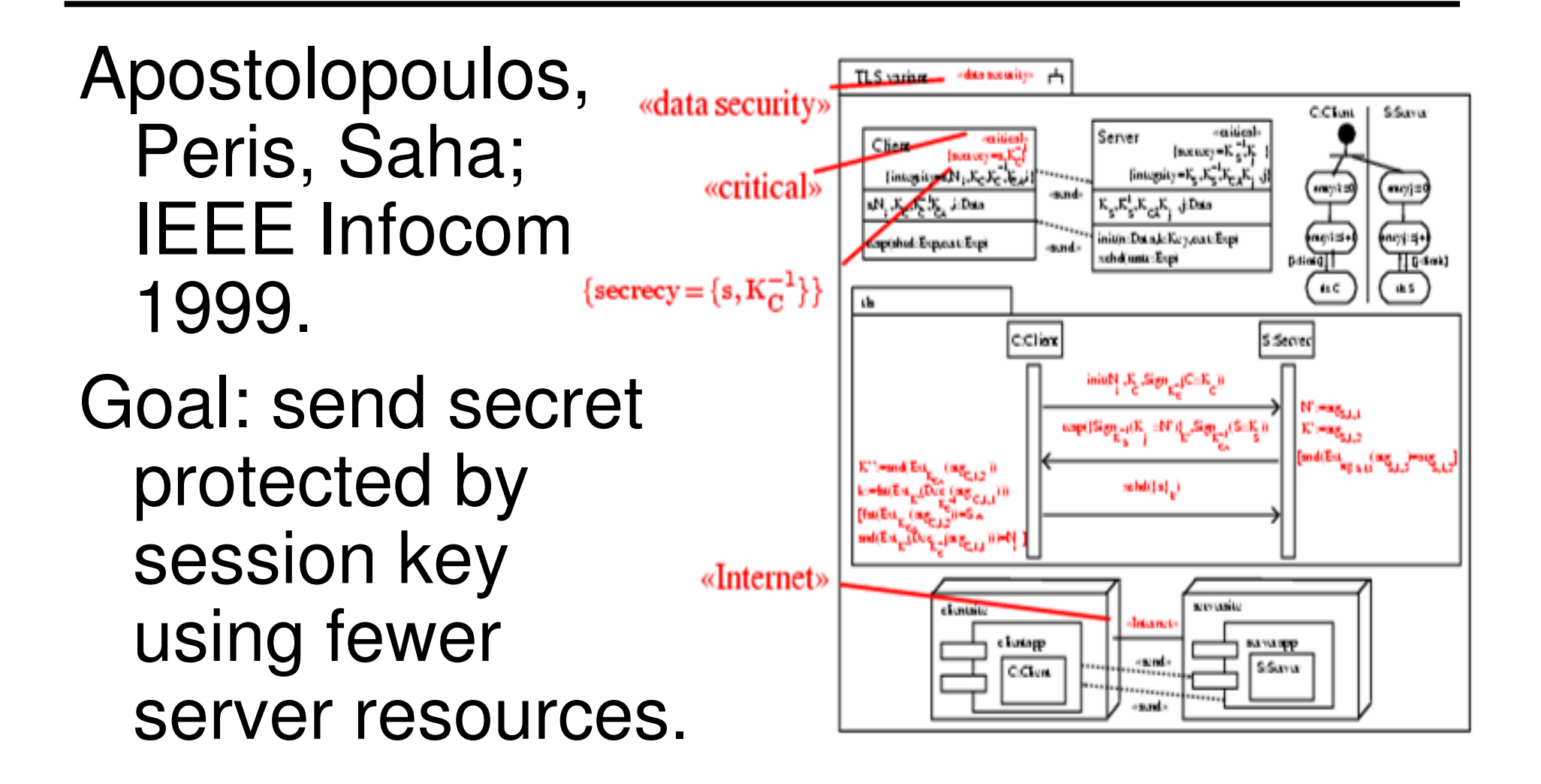

пm

## TLS Variant in TPTP Notation I

```
input_formula(tls_abstract_protocol,axiom,(
 ! [ArgS_11, ArgS_12, ArgS_13, ArgC_11, ArgC_12] :! [DataC_KK, DataC_k, DataC_n] : (
     % Client -> Attacker (1. message)
            krows(n)\& knows (k\ c)& knows(sign(conc(c, k_c), inv(k_c))))
   & % Server -> Attacker (2. message)
      ( ( kmows(ArgS_11)& knows (ArgS_12)
          & knows (ArgS_13)
          & ( ? [X] : equal(sign(conc(X, ArgS_12), inv(ArgS_12)),
                             ArgS_13)) )
           knows(enc(sign(conc(kgen(ArgS_12), ArgS_11), inv(k_s)),
     \Rightarrow (
                      ArgS_12))
          & knows(sign(conc(s, k_s), inv(k_ca)))))
```
# TLS Variant in TPTP Notation II

```
& % Client -> Attacker (3. message)
       \text{(knows (ArgC_11))}& knows (ArgC_12)
          & equal(sign(conc(s, DataC_KK), inv(k_ca)), ArgC_12)
          & equal(enc(sign(conc(DataC_k, DataC_n), inv(DataC_KK)),
                      k_c), ArgC_11)
         & ( ? [DataC_ks] : equal(sign(conc(s, DataC_ks), inv(k_ca)),
                                   ArgC_12))
          & equal(enc(sign(conc(DataC_k, n), inv(DataC_KK)), k_c),
                  ArgC_11 )
          & equal(enc(sign(conc(DataC_k, DataC_n), inv(DataC_KK)), k_c),
                  ArgC_11 )
         knows(symenc(secret, DataC_k)) ) )
     =>
    )).
))
```
TUTT

# Surprise ...<br>E-SETHEO csp03 single processor running on host ...

(c) 2003 Max-Planck-Institut fuer Informatik and Technische Universitaet Muenchen

```
tlsvariant-freshkey-check.tptp
\cdot . .
time limit information: 300 total (entering statistics module).
problem analysis ...
testing if first-order ...
first-order problem
\cdotsstatistics: 19 0 7 46 3 6 2 0 1 2 14 8 0 2 28 6
\cdot . .
schedule selection: problem is horn with equality (class he).
schedule: 605 3 300 597
1.1.1entering next strategy 605 with resource 3 seconds.
               – Attack
\cdotsanalyzing results.
proof found
time limit information: 298 total / 297 strategy (leaving wrapper).
\cdot \cdot \cdot
```
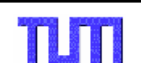

… Which Means:

Can derive knows(s)(!).

That is: Protocol does not preserve secrecy of *s* against adversaries.

→ Completely insecure wrt stated goals. But why ?

Could look at proof tree.

Or: use prolog-based attack generator.

## Man-in-the-Middle Attack

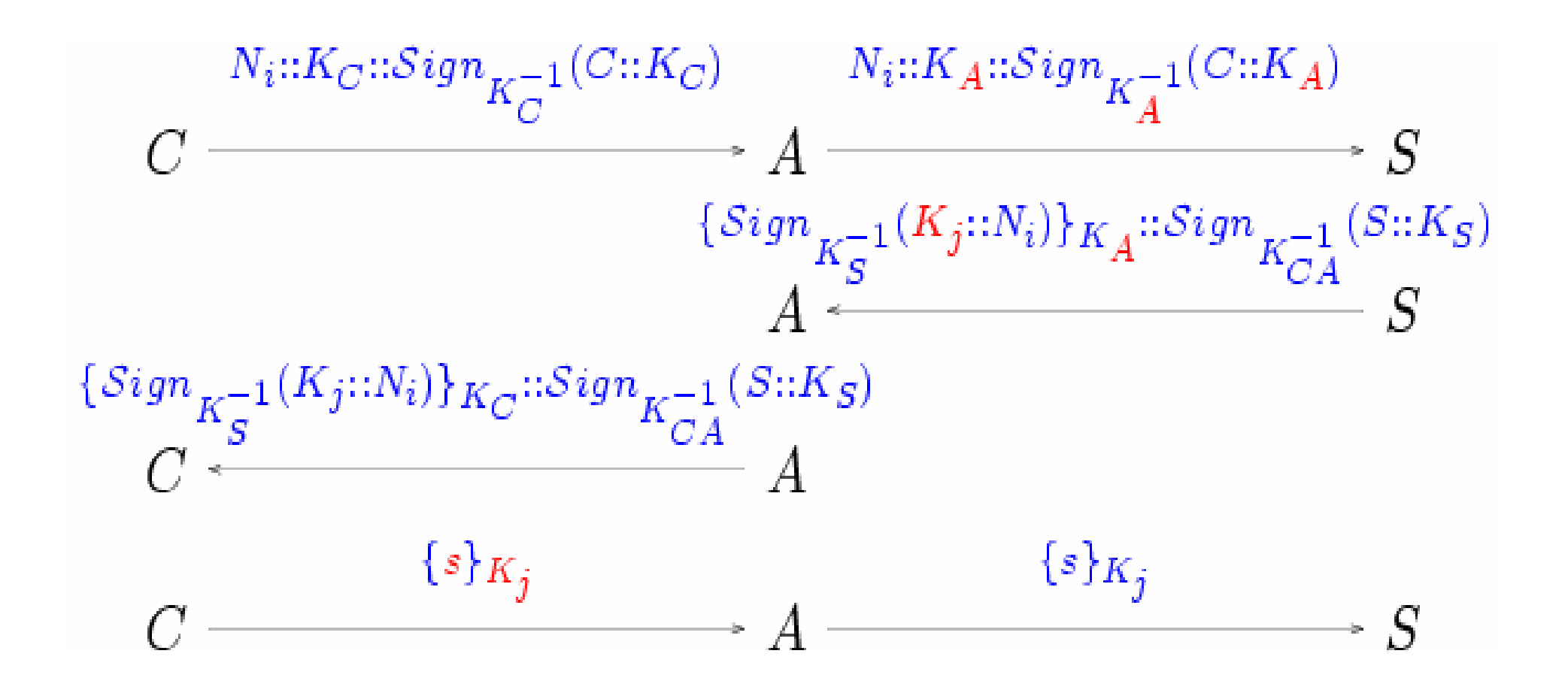

## The Fix

THT

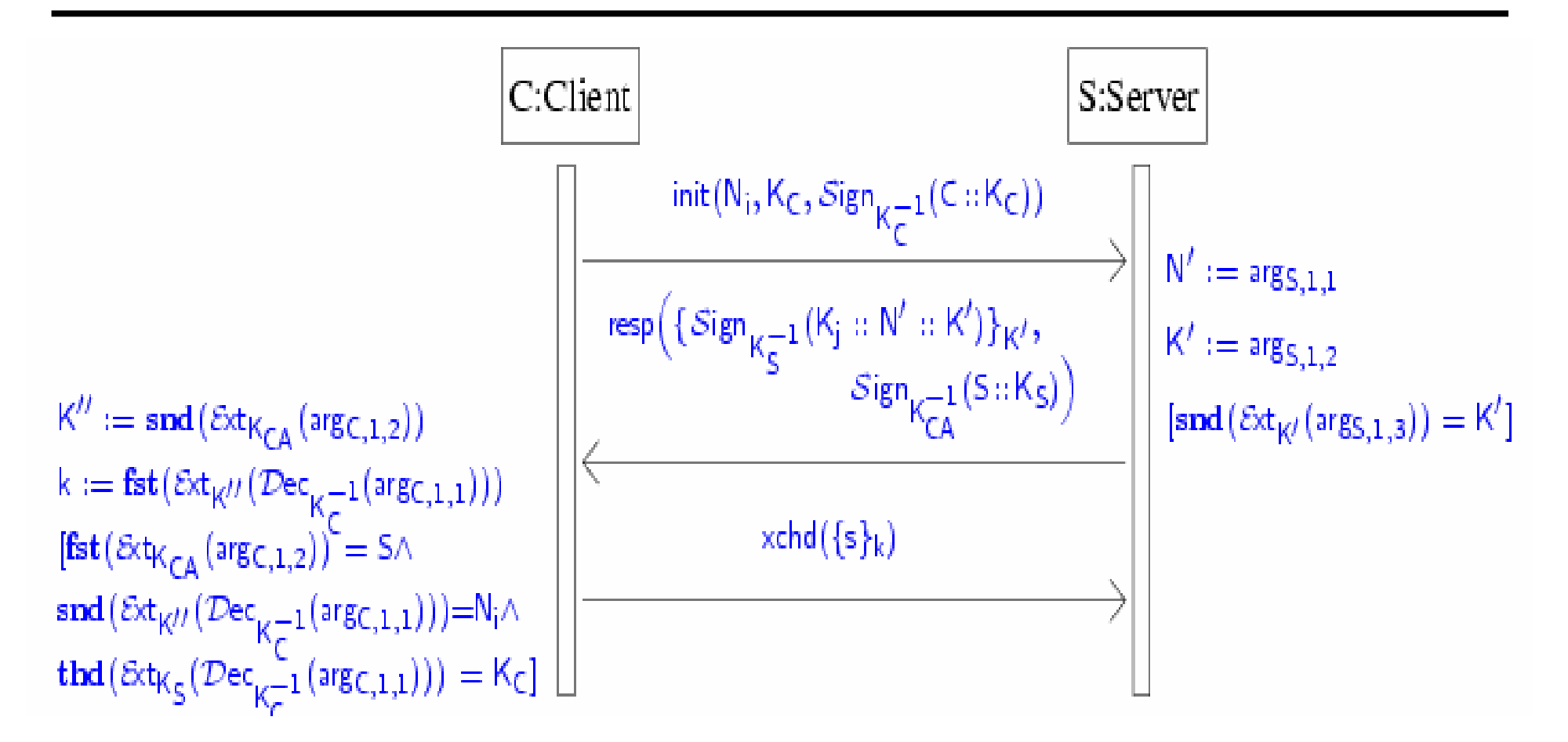

### e-Setheo: *knows(s)* not derivable. Thus secure.

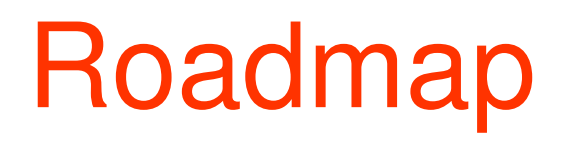

PrologueUML drawing toolsTool-bindingsThe CSDUML frameworkExample application (crypto checker)Other approaches, UML 2.0

Look Around: AutoFocus

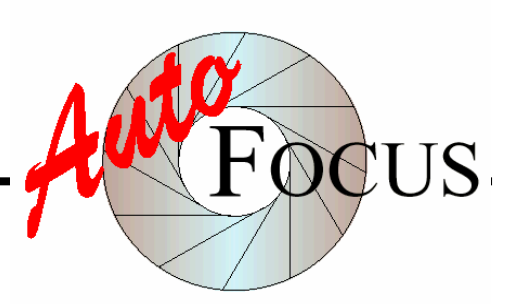

Industrial CASE tool with UML-like notation: AUTOFOCUS

- (http://autofocus.informatik.tu-muenchen.de)
- •**Simulation**
- • Validation (Consistency, Testing, Model Checking)
- •Code Generation (e.g. Java, C, Ada)
- •Connection to Matlab

## Some History

- 1996: AutoFOCUS editor
- 1997: Simcenter: (Java-) Simulation
- 1998-1999 Quest
	- –infra-structure (data structure: Quest-Model-Files ".qml")
	- –binding to model checker, theorem prover
- From 2000: Validas company (23 releases)
	- –many features: (♦-Ports, Replay, Restart, Check,..)
	- –Simulation, Prototype code-generation (Java, Ada, C)
	- –Model API (via QML-Export)
	- –Testgeneratoren (TIG, Prolog, C, Ada)
	- –Integration / bindings ATTOL, Matlab, ASCET..)
	- –XML-Export/Import via API

#### AutoFOCUS Architecture[Slotosch 03]

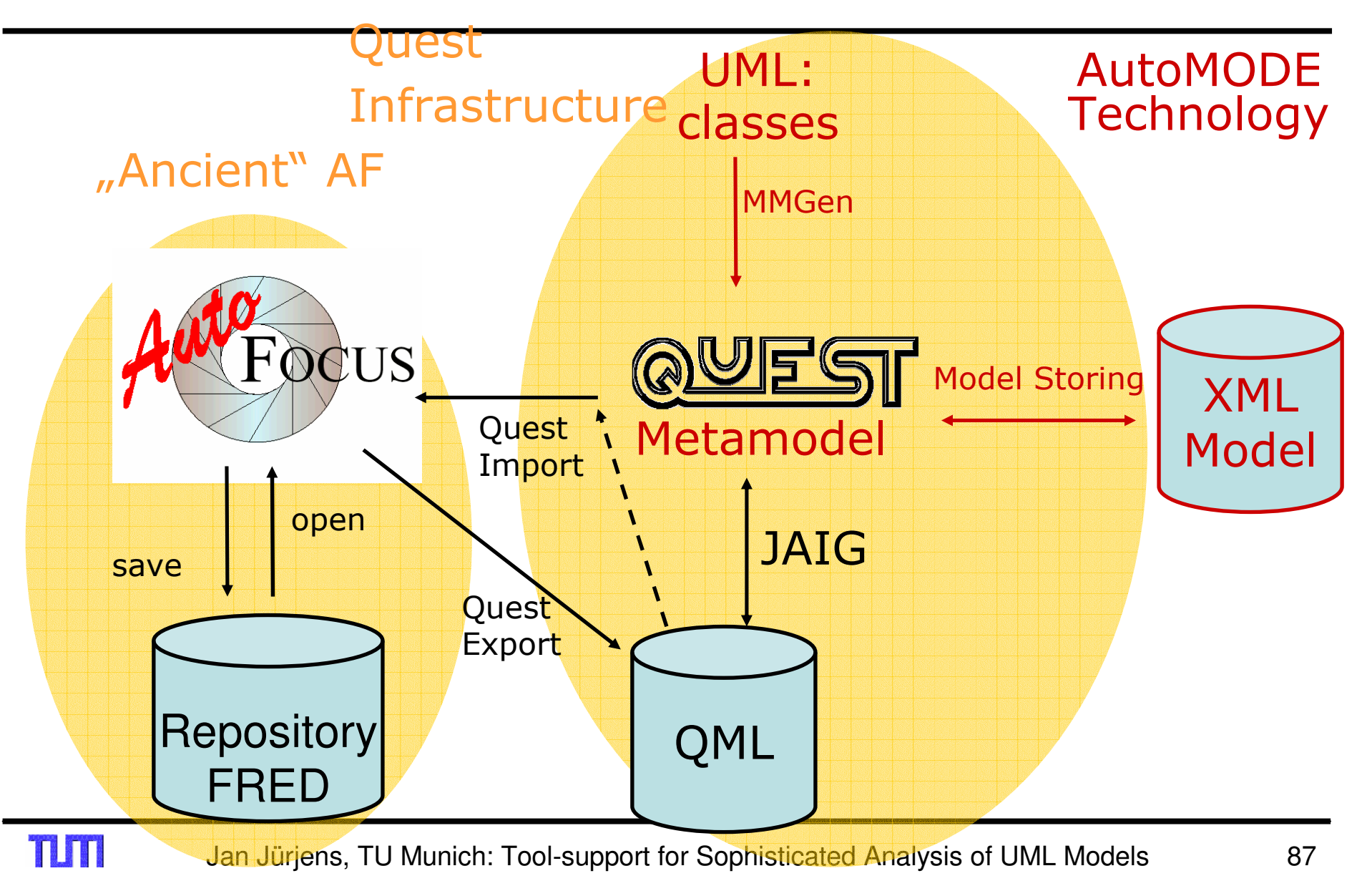

# AutoFocus Meta Model

57 classes in 6 diagrams

- Repository:
	- –main structure: Project, Component
	- –gathers: SSD,EET,STD,DTD
- SSD (and implementation types)
- STD (hierarchical automata)
- EET (complex MSCs)
- $\bullet$ DTD (terms, types, type classes, definitions)
- MIF: (ModelInterFace)
	- –MIF-Term, MIFType: Modell-> Term
	- –ModelConst: Term -> Model
	- –Diverses: Comment, Direction

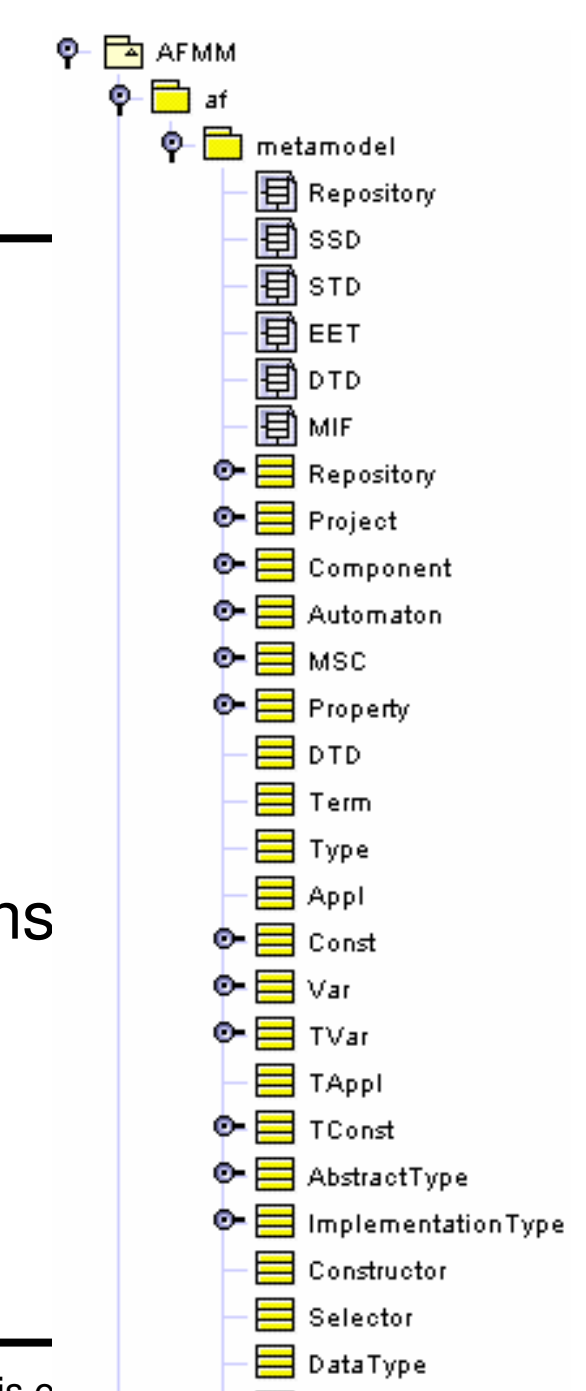

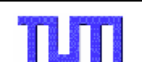

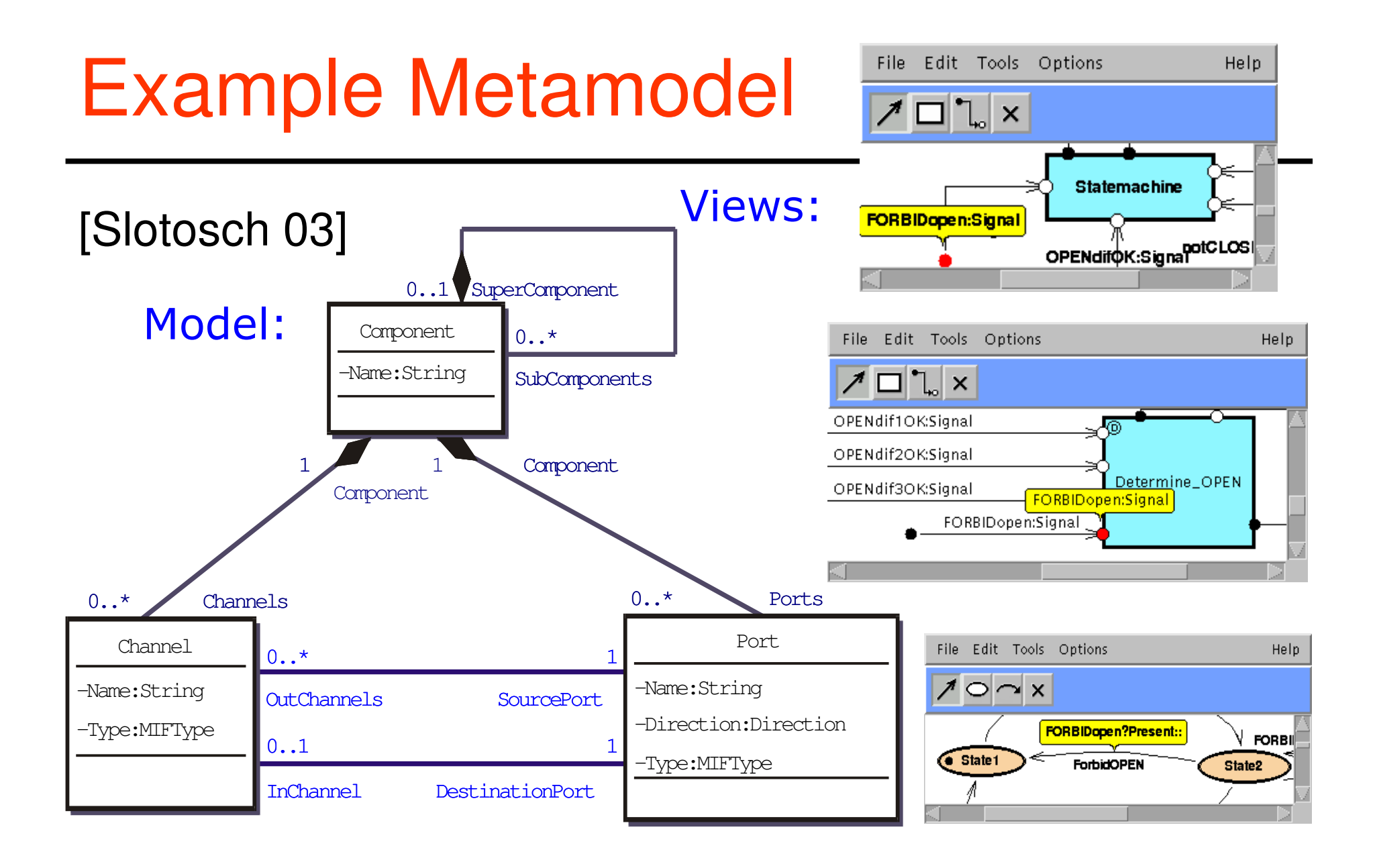

Jan Jürjens, TU Munich: Tool-support for Sophisticated Analysis of UML Models 89

TUTTI

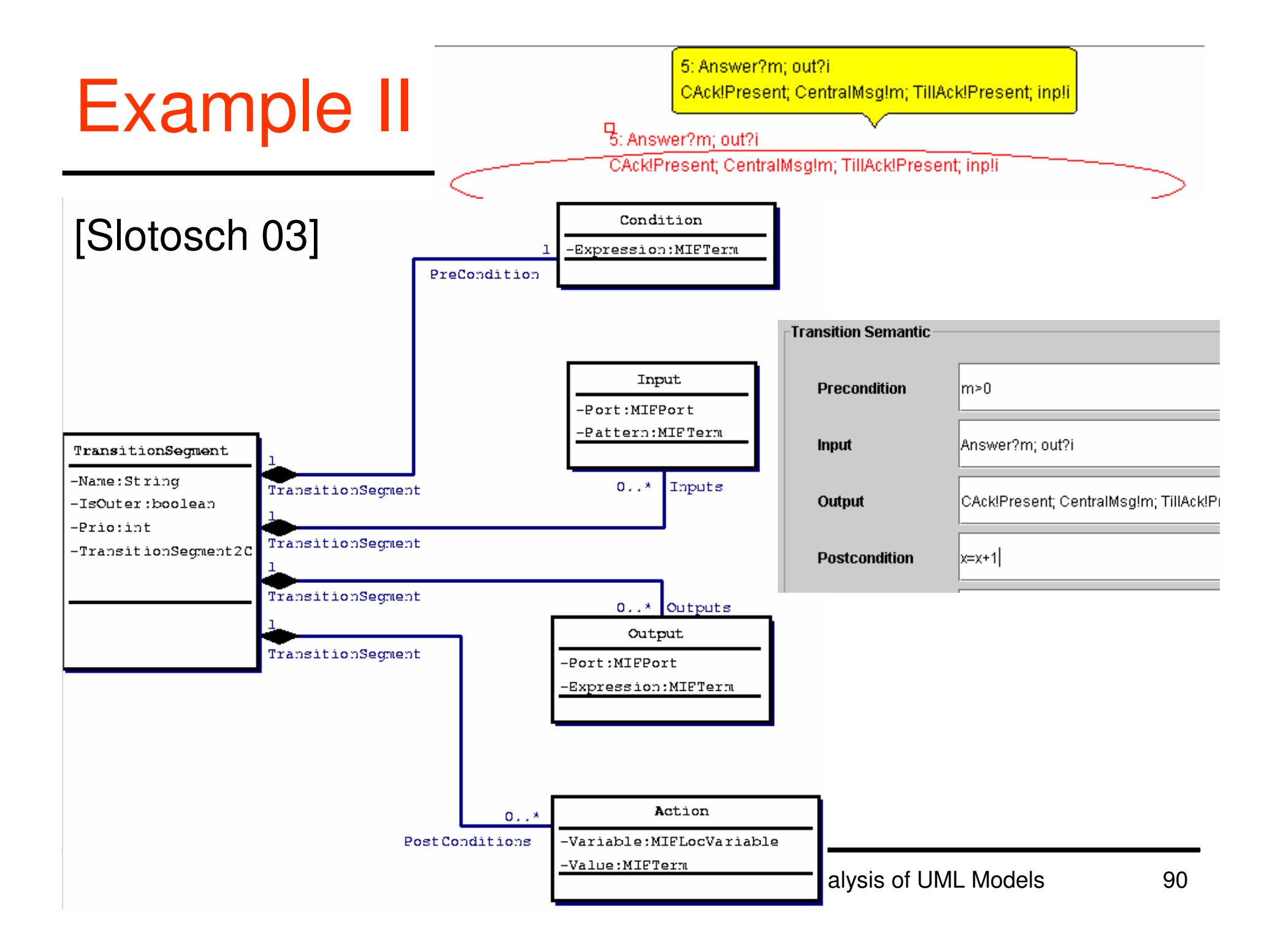

## Look around: MDA Transformations

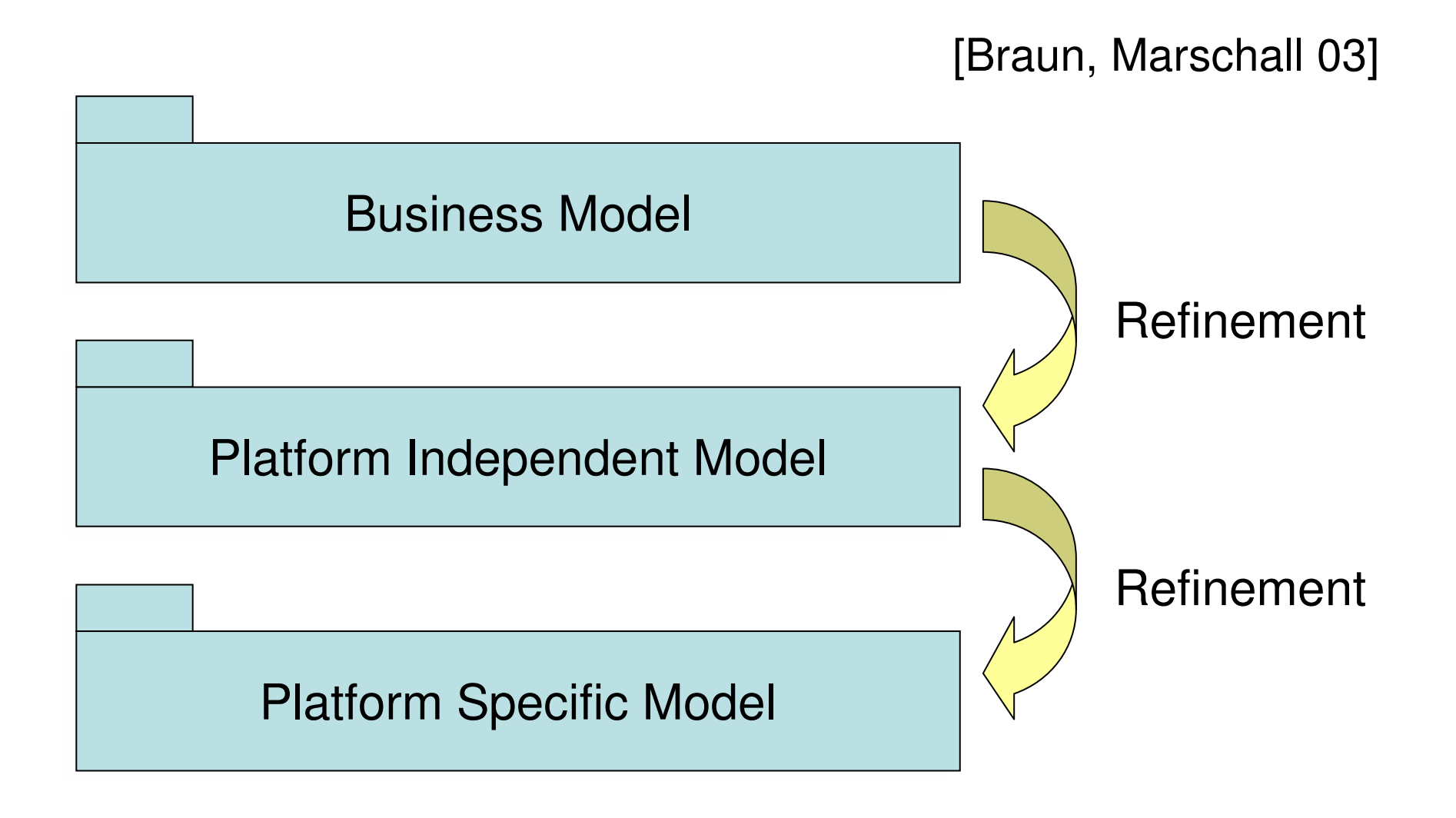

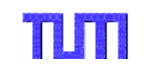

### Sample Transformation[Braun, Marschall 03]

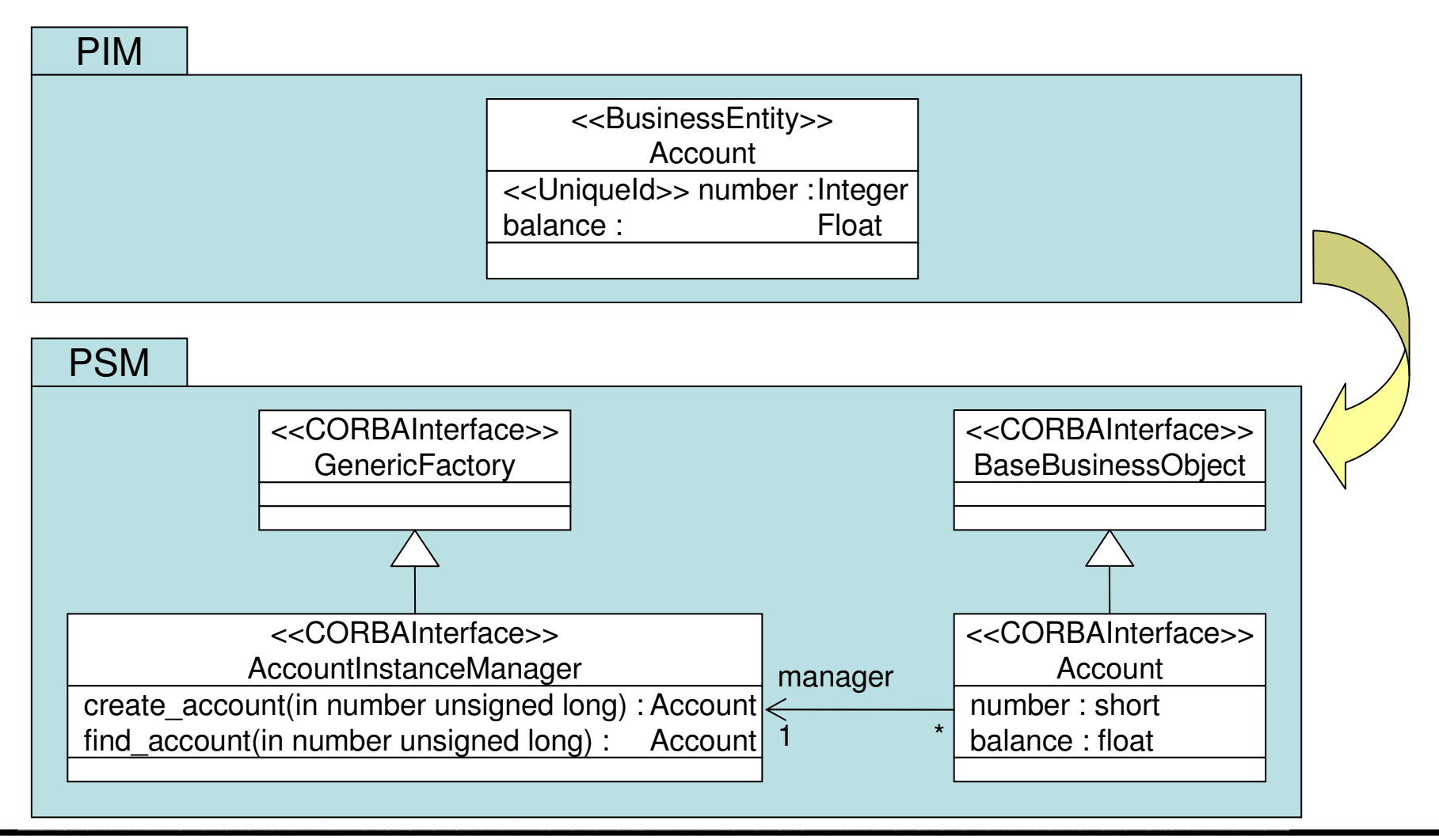

## A Language for Model **Transformations**

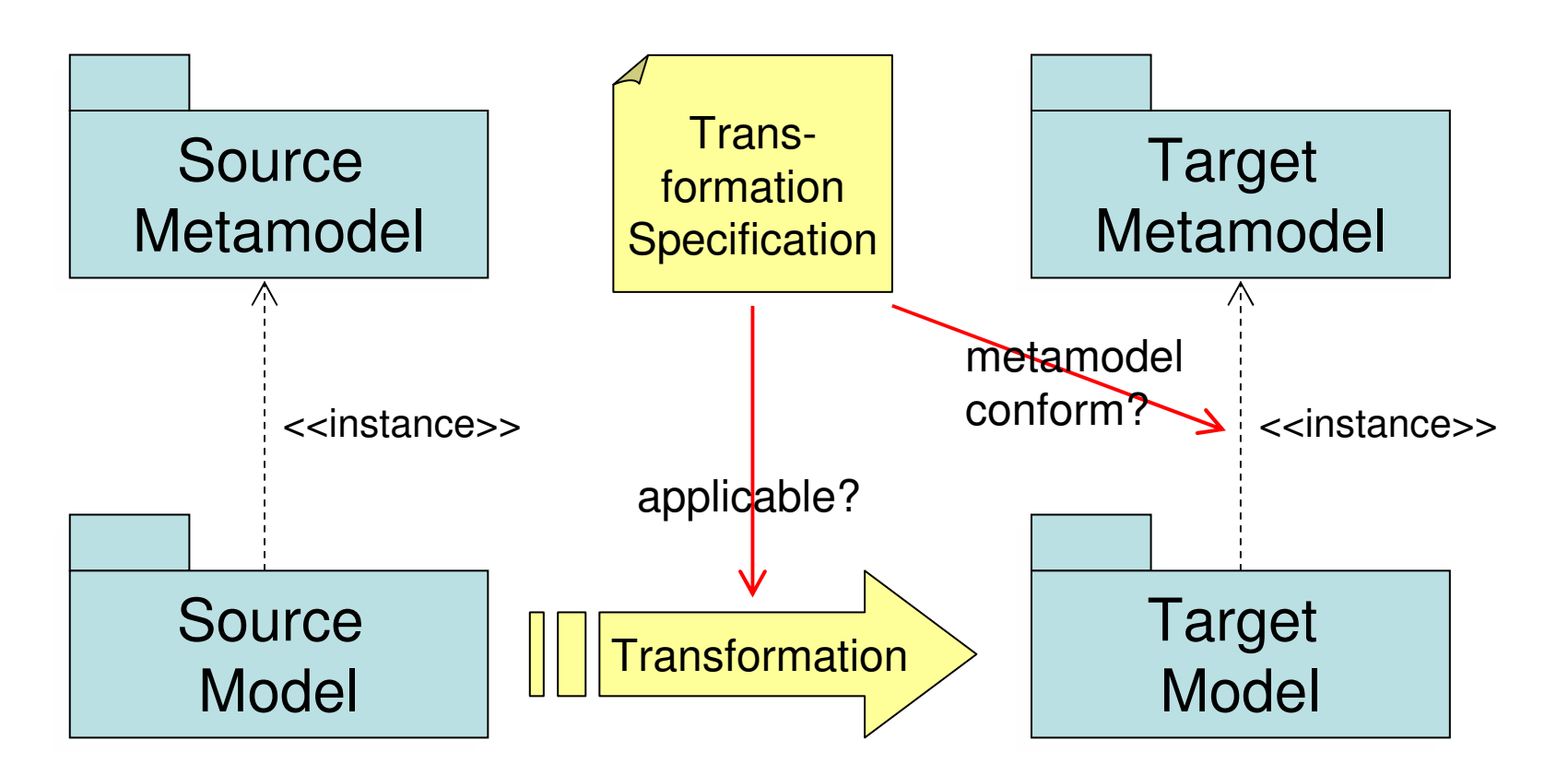

[Braun, Marschall 03]

# BOTL

- Formally founded model of
	- metamodels
	- models
	- model transformations
- Rule-based: Rules translate clippings of a source model into clippings of a target model and merge them
- Ordering of rules and pattern matching strategy isirrelevant
- Allows an automated verification of the
	- applicability and
	- metamodel conformance

of rule sets based on the rules, the source, and target metamodels

### What will be transformed? [Braun, Marschall 03]

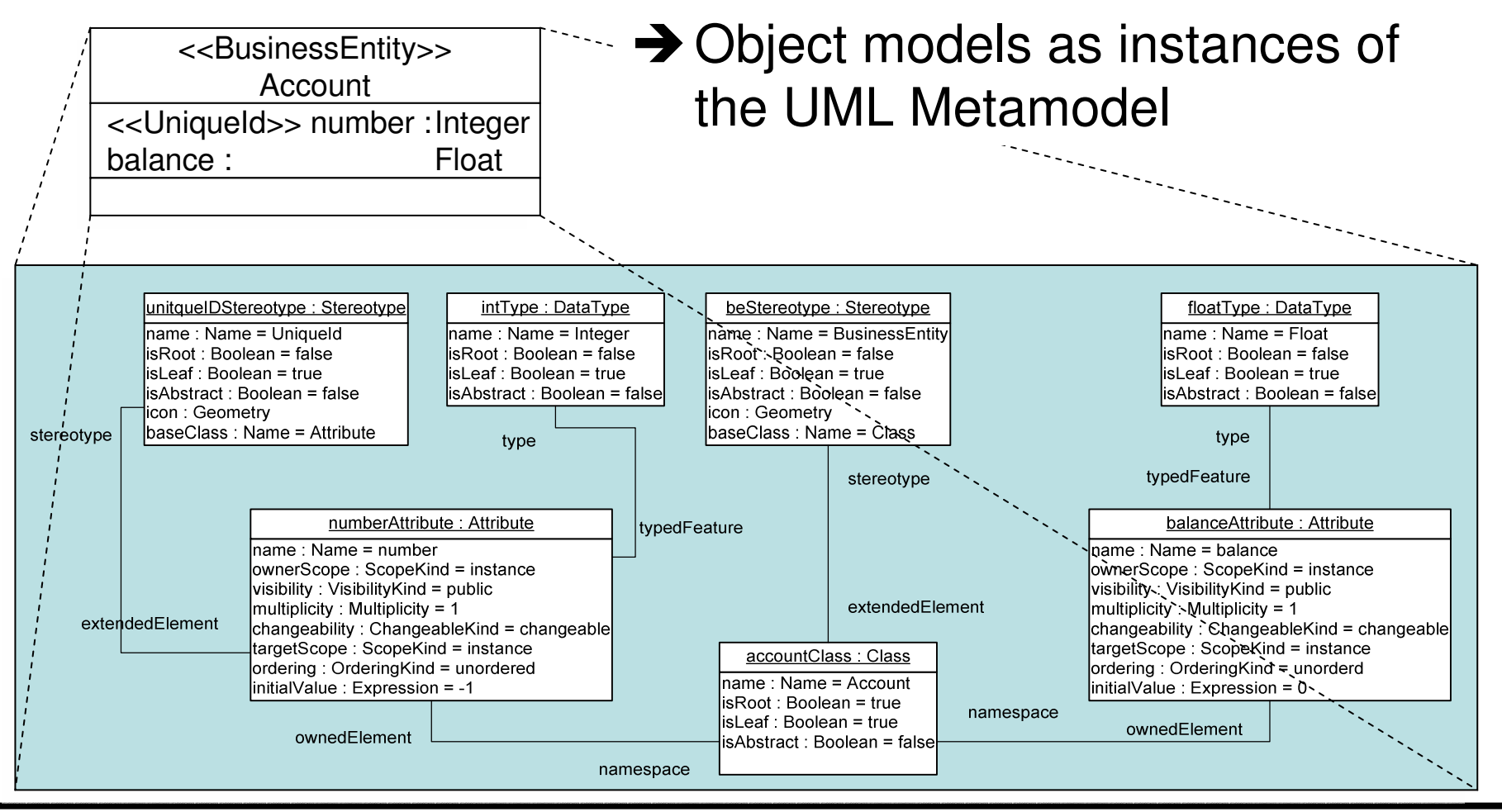

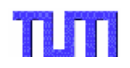

Jan Jürjens, TU Munich: Tool-support for Sophisticated Analysis of UML Models 95

## Outlook: UML 2.0

Changes for advanced UML tool developers:

- •some new diagrams
- • changes in execution semantics (activitydiagrams)
- • changes in diagram interchange: UML 1.x metamodels for diagram interchange do not support layout information. UML 2.0 diagraminterchange supposed to solve this (in finalization, see http://www.gentleware.com)

## Exercise: Secure Use of Java Security

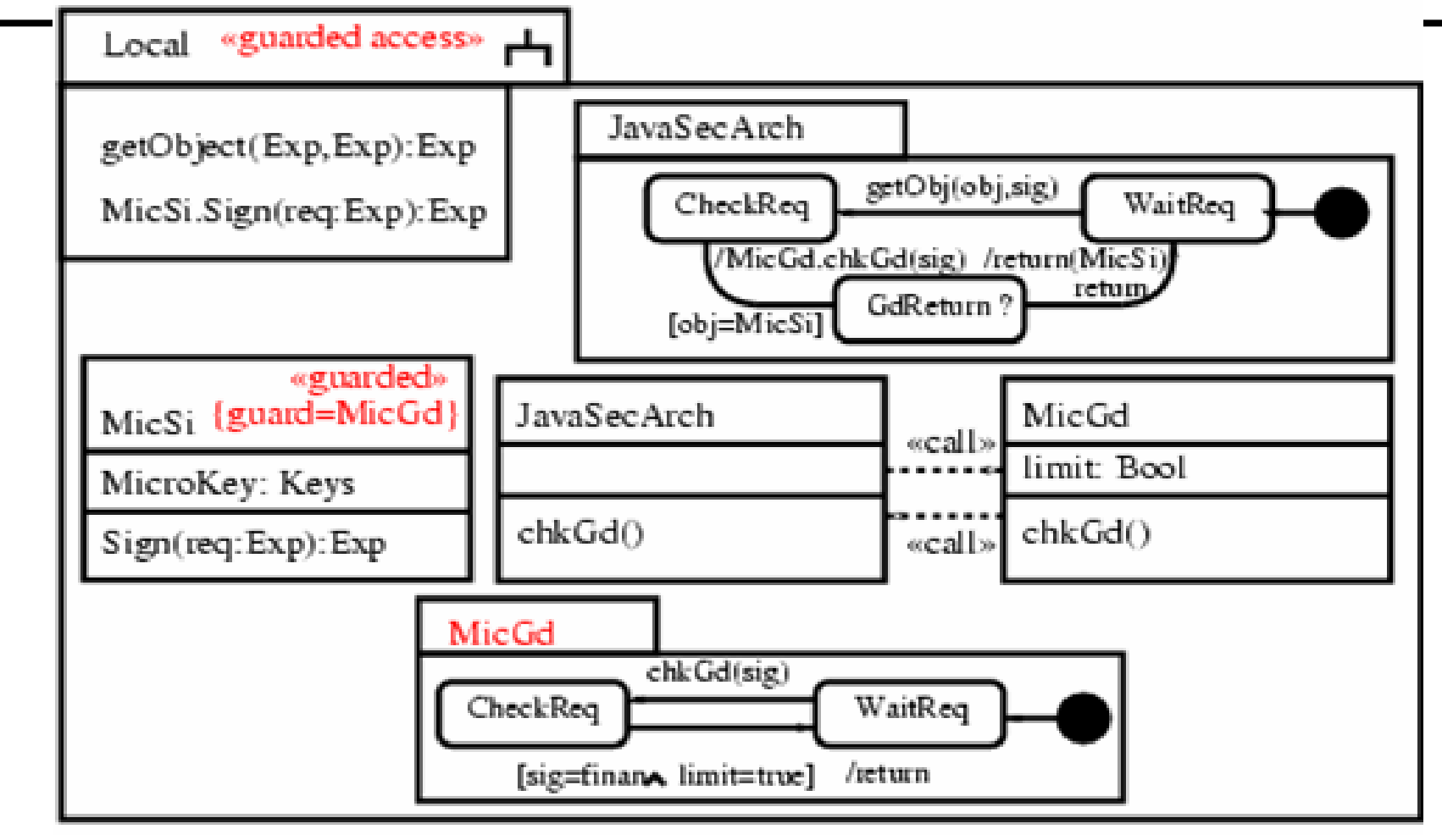

## Enforces overall security policy ?

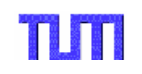

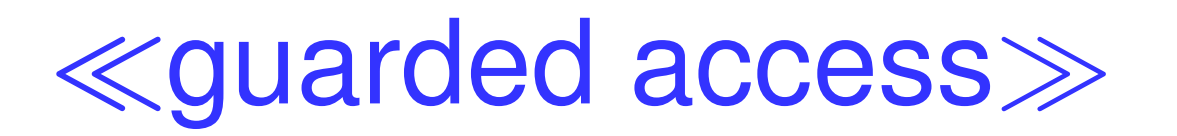

Ensures that in Java, ≪guarded≫ classes only accessed through {guard} classes.

Constraints:

- •References of ≪guarded≫ objects remain secret.
- • Each≪guarded≫ class has {guard} class enforcing security policy.

## Example<sup>≪</sup>guarded access≫

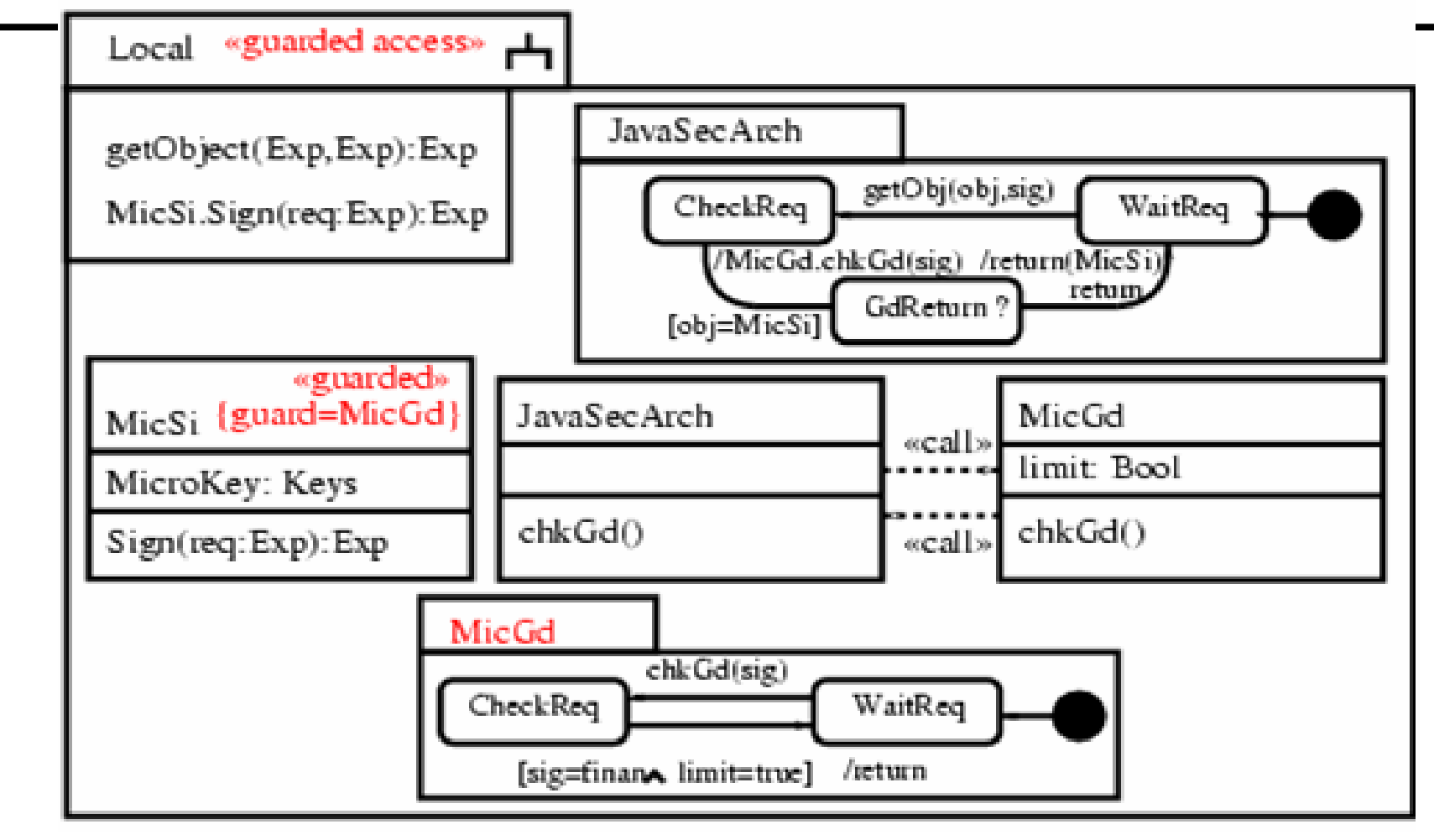

# <sup>≪</sup>guarded access≫ fulfilled.

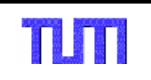

## Demo

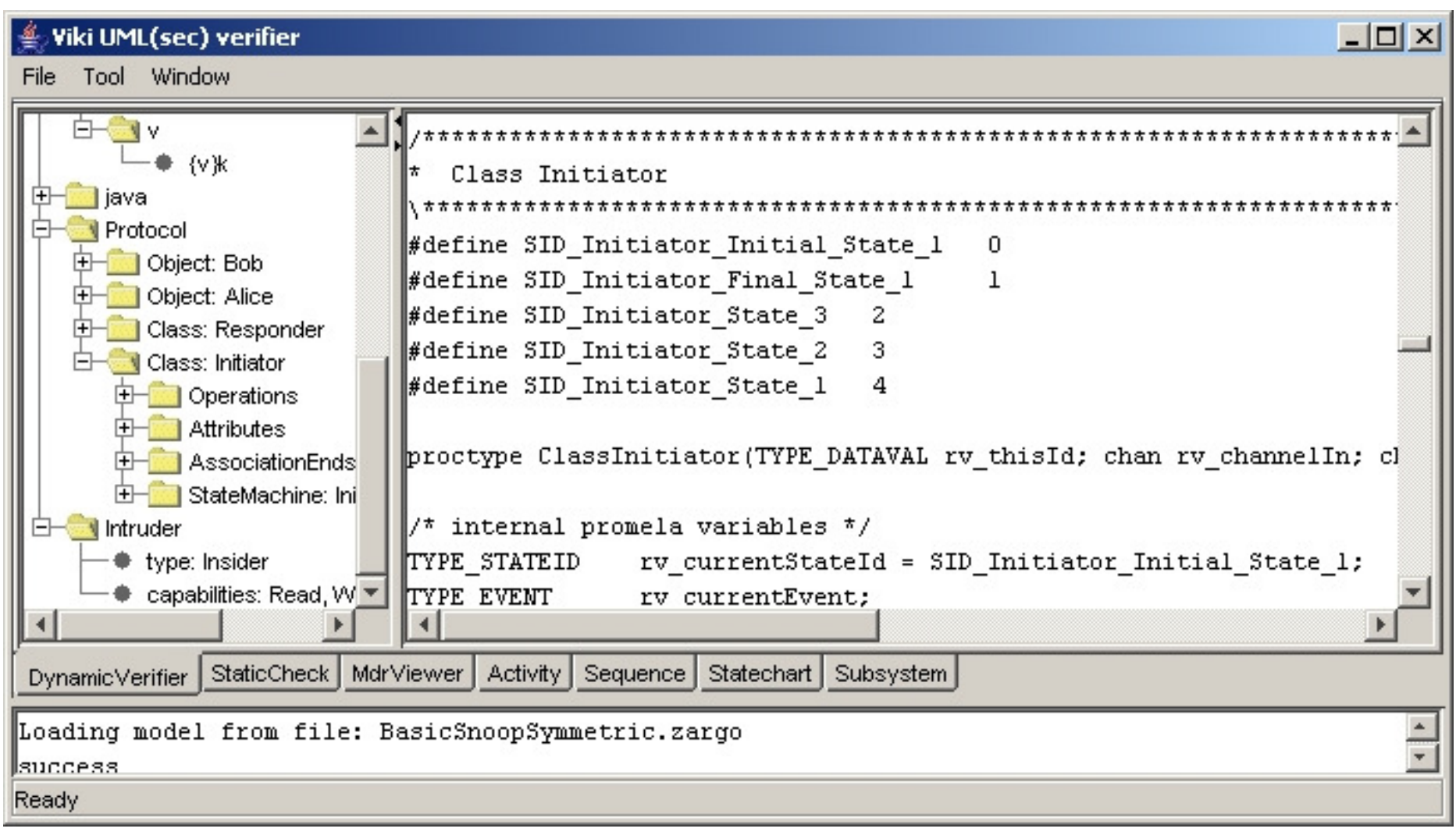

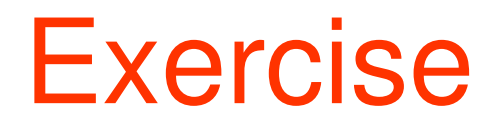

Consider example implementation(handout).

Modify so that it checks that all classescarry signatures required by guards(using {signed} tag).

(Just sketch changes.)

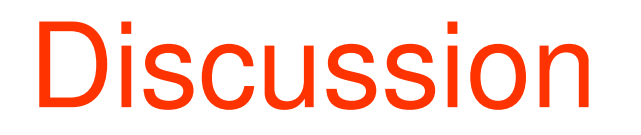

## Role of advanced tool-support for model-based development with UML?

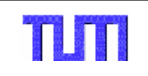

## **Conclusions**

- Tool-supported Model -based Software Engineering using UML:
- • formally based approach to (critical) software engineering
- automated tool supr automated tool support
- • integrated approach (source-code, configuration data)
- • increase quality with bounded costs, timeto-market.

## **Literature**

- • Fondement: MDR introduction (slides), 2004 http://lgl.epfl.ch/members/fondement
- • Slotosch et al.: AutoFocus, 1996-2004http://www.validas.de
- • Braun, Marschall: BOTL, 2003http://www4.in.tum.de/~marschal
- • Knapp, Merz et al.: Hugo, 2001 http://www.pst.ifi.lmu.de/projekte/hugo

#### Jan Jürjens, TU Munich: Tool-support for Sophisticated Analysis of UML Models 105

## Resources

זה ח

- Jan Jürjens, Secure Systems Development with UML, Springer 04 Tutorials: Nov.: SISBD (Malaga), ISSRE (Rennes).
- Spring School: May 2005, Carlos IV Univ.Madrid

Workshops: WITS05@POPL05, CSDUML05

More information (papers, slides, tool etc.):

### http://www.umlsec.org

(user Participant, password Iwasthere)

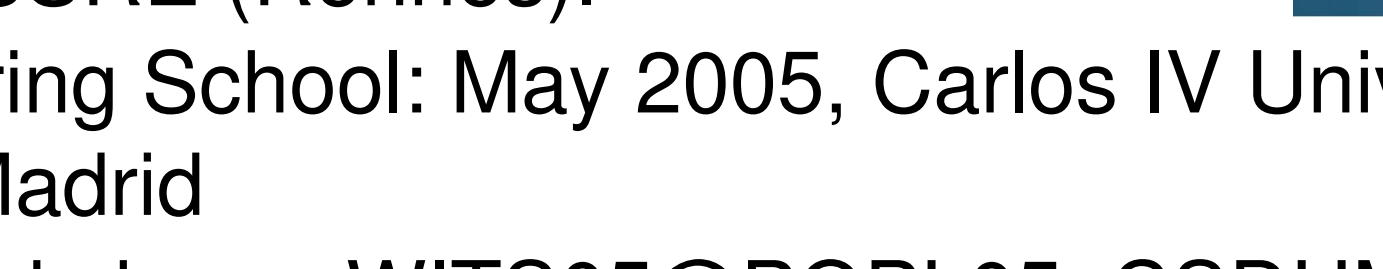

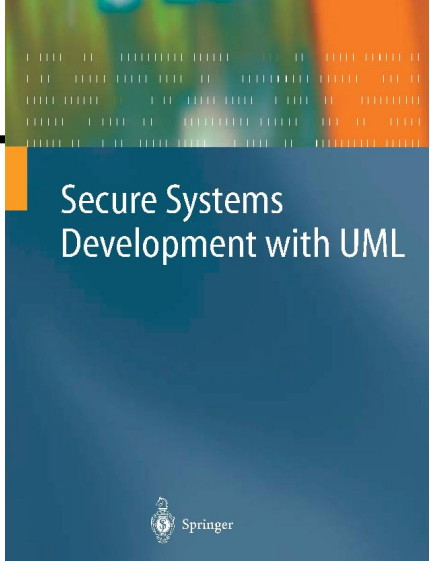

## Finally

We are always interested in industrial challenges for our tools, methods, and ideas to solve practical problems. More info: http://www4.in.tum.de/~secse

Contact me here or via Internet.

Thanks for your attention !

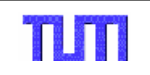

Note:

We are always interested in industrial challenges for our tools, methods, and ideas to solve practical problems. More info: http://www4.in.tum.de/~secse

Contact me here or via Internet.

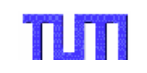

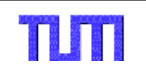
Source code for checking the UMLsec Stereotype <<guarded access>>

/\*\*

- \* Created by JCreator.
- \* User: shasha meng
- \* Date: Jan 22, 2003
- \* Time: 8:59:27 PM
- \* To change this template use Options | File Templates.

\*/

package tum.umlsec.mdrsupport;

import org.omg.uml.UmlPackage;

import org.omg.uml.foundation.datatypes.\*;

import org.omg.uml.foundation.core.\*;

import org.omg.uml.behavioralelements.commonbehavior.\*;

import org.omg.uml.behavioralelements.activitygraphs.\*;

import org.omg.uml.behavioralelements.statemachines.\*;

import javax.jmi.model.GeneralizableElement;

import javax.jmi.model.Attribute;

import javax.jmi.reflect.RefPackage;

import javax.jmi.reflect.RefClass;

import java.util.Iterator;

import java.util.List;

import java.util.ArrayList;

import java.util.ListIterator;

import java.util.Vector;

Jan Jürjens, TU Munich: Tool-support for Sophisticated Analysis of UML Models 109import java.util.HashMap;

```
public class MdrUmlParser_guardedaccess {boolean condition 1 = true;
boolean condition2 = true;
HashMap obj Val = new HashMap();
//defines a list for the names of all the classesArrayList list_objname = new ArrayList();
ArrayList list all = new ArrayList();UmlPackage root ;
CorePackage corePackage ;
ActivityGraphsPackage activityPackage;
StateMachinesPackage stateMachines;
TransitionClass transitionClasses;
//initialpublic void init (MdrUmlManager _manager) {manager = manager;
 root = (UmlPackage) manager.getPackageModelContainer();
 corePackage = root.getCore();
 activityPackage = (ActivityGraphsPackage) root.getActivityGraphs();
 stateMachines = (StateMachinesPackage) 
   activityPackage.getStateMachines();transitionClasses = (TransitionClass) stateMachines.getTransition();
}
```
public void dump() {

```

//list all the tagged values in the diagram
```

```

System.out.println ("======= All TaggedValue");
```

```
TaggedValueClass tagvalueClasses = (TaggedValueClass)
corePackage.getTaggedValue();
```

```
for (Iterator it_Tag_V = tagvalueClasses.refAllOfClass().iterator(); it_Tag_V.hasNext();) {
```

```
TaggedValue tagValue = (TaggerValue) it_Tag_V.next();
```

```
//if the tagged type equal to "guard"
```
 //reads all the names of the classes with the tagged type equal to "guard" //in a list list objname.

```
if ((tagValue.getType()).getTagType().equals("guard")) {
```

```
String objname = null;
```

```
//defines a list for the tagged values of the "guard" of every class
```

```
ArrayList list valname = new ArrayList();
```
try {

//list all the classes in the diagram

UmlClass uml\_C = (UmlClass) (tagValue.getModelElement());

//list the name of the classes

```

objname = uml_C.getName();
```
//print the name of the classes

System.out.println ("modelElementName is "+objname);

if (objname!=null)

//the name of the class is added to the list\_objname

list objname.add(objname);

for (Iterator it tagVa  $A = (tagValue.getDataValue())$ .iterator();

it\_tagVa\_ $\overline{A}$ .hasNext();) {

String tagValue Da  $A = (String)$  it tagVa A.next();

//list the tagged values of the "guard" for every class

System.out.println ("TaggedValue (Data) von guard is

"+tagValue Da<sup>'</sup>A);

//Then it reads all the tagged values of the tagged type "guard" of //every class in the list list  $\overline{obj}$  objname in a list with the name //list valname.

if (tagValue\_Da\_A!=null)

//all the tagged values of the "guard" are added to the //list\_valnamelist valname.add(tagValue Da A);

}

} catch (Exception ep) {

System.out.println ("exception at find class : "+ep.getMessage());

}

}

}

//It defines a hash map with the name obj\_Val, the key of it is the name//of the classes objname in the list list\_obj $n =$ ame, and the value of the  $//$ key is the list list valname.

```
if (list valname != null && objname != null)
```
obj Val.put(objname,list valname);

```
System.out.println("========= All Transitions");
```
//here begins the Test.

//reads the value of the obj of the guard of the transition in the activity

// diagram.

//reads the action of this transition and checks whether it is equal to the //value of the keyaccording to the hash map obj\_Val.

```
for (Iterator it_Tran= transitionClasses.refAllOfClass().iterator(); it_Tran.hasNext();) {
```

```
Transition transition = (Transition) it_Tran.next();
```

```
Guard guard = (Guard) transition.getGuard():
```

```
Action action = (Action) transition.getEffect();
```

```
if (guard!=null&&action!=null) {
```

```
BooleanExpression b Expression = (BooleanExpression) guard.getExpression();
```

```
ActionExpression a_Expression = (ActionExpression) action.getScript();
```

```
String bodyname_a = (String) a_Expression.getBody();
```

```
String bodyname = (String) b Expression.getBody();
```

```
int i = bodyname.indexOf('='');
```

```
int j = bodyname a.indexOf(".");
```

```
String before a;
```

```
if (| = -1) {
```

```
before a=bodyname a.substring(0,j);
```

```
} else {
```

```
before a = new String (bodyname a);
```

```
}
```

```
System.out.println ("bodyname_a before is "+ before a);
```

```
String before = bodyname.substring(0, i-1);
```

```
String after = bodyname.substring(i+2);
```

```
if (before.equals("obj")) {try {if (list_objname.contains(after)) {
ArrayList list_val = (ArrayList) obj_Val.get(after);
                   conditional = list_value on tains(before_a);System.out.println ("condition1 is "+condition1);
                   if(!condition1) condition2 = false;
           }
System.out.println ("Body after is "+after);
         } catch (Exception ep) {
System.out.println ("exception at test : "+ep.getMessage());
          }}}}if (condition1&&condition2)
System.out.println ("The system satisfies <<guarded access>>.");
 else
System.out.println ("The system does not satisfy <<guarded access>>.");
}
private MdrUmlManager manager;
}
```